# **X20CS2770**

## **1 General information**

## **1.1 Other applicable documents**

For additional and supplementary information, see the following documents.

#### **Other applicable documents**

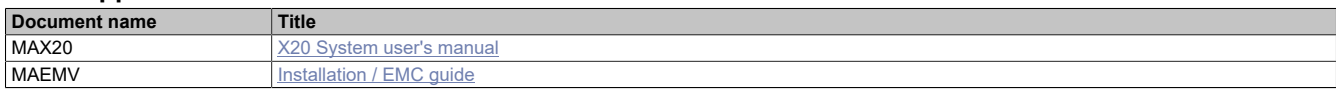

## **1.2 Order data**

| <b>Order number</b> | <b>Short description</b>                                                                                             | <b>Figure</b>  |
|---------------------|----------------------------------------------------------------------------------------------------|----------------|
|                     | X20 electronics module communication                                                                                 |                |
| X20CS2770           | X20 interface module, 2 CAN bus interfaces, max. 1 Mbit/s, ob-<br>ject buffer in the transmit and receive directions |                |
|                     | <b>Required accessories</b>                                                                                          |                |
|                     | <b>Bus modules</b>                                                                                                   |                |
| X20BM11             | X20 bus module, 24 VDC keyed, internal I/O power supply con-<br>nected through                                       |                |
| X20BM15             | X20 bus module, with node number switch, 24 VDC keyed, in-<br>ternal I/O power supply connected through              |                |
|                     | <b>Terminal blocks</b>                                                                                               | $\overline{ }$ |
| X20TB12             | X20 terminal block, 12-pin, 24 VDC keyed                                                                             | $\overline{ }$ |

Table 1: X20CS2770 - Order data

## **1.3 Module description**

In addition to the standard I/O, complex devices often need to be connected. The X20 CS communication modules are intended precisely for cases like this. As normal X20 electronics modules, they can be placed anywhere on the remote backplane.

#### **Functions**

- [CAN interfaces](#page-4-0)
- [Flatstream](#page-6-0)

#### **CAN interface**

The Controller Area Network (CAN) bus is a serial transmission interface. It allows systems, devices and controllers to communicate with each other within a network.

## **Flatstream communication**

"Flatstream" was designed for X2X and POWERLINK networks and allows data transfer to be adapted to individual demands. This allows data to be transferred more efficiently than with standard cyclic polling.

# **2 Technical description**

## **2.1 Technical data**

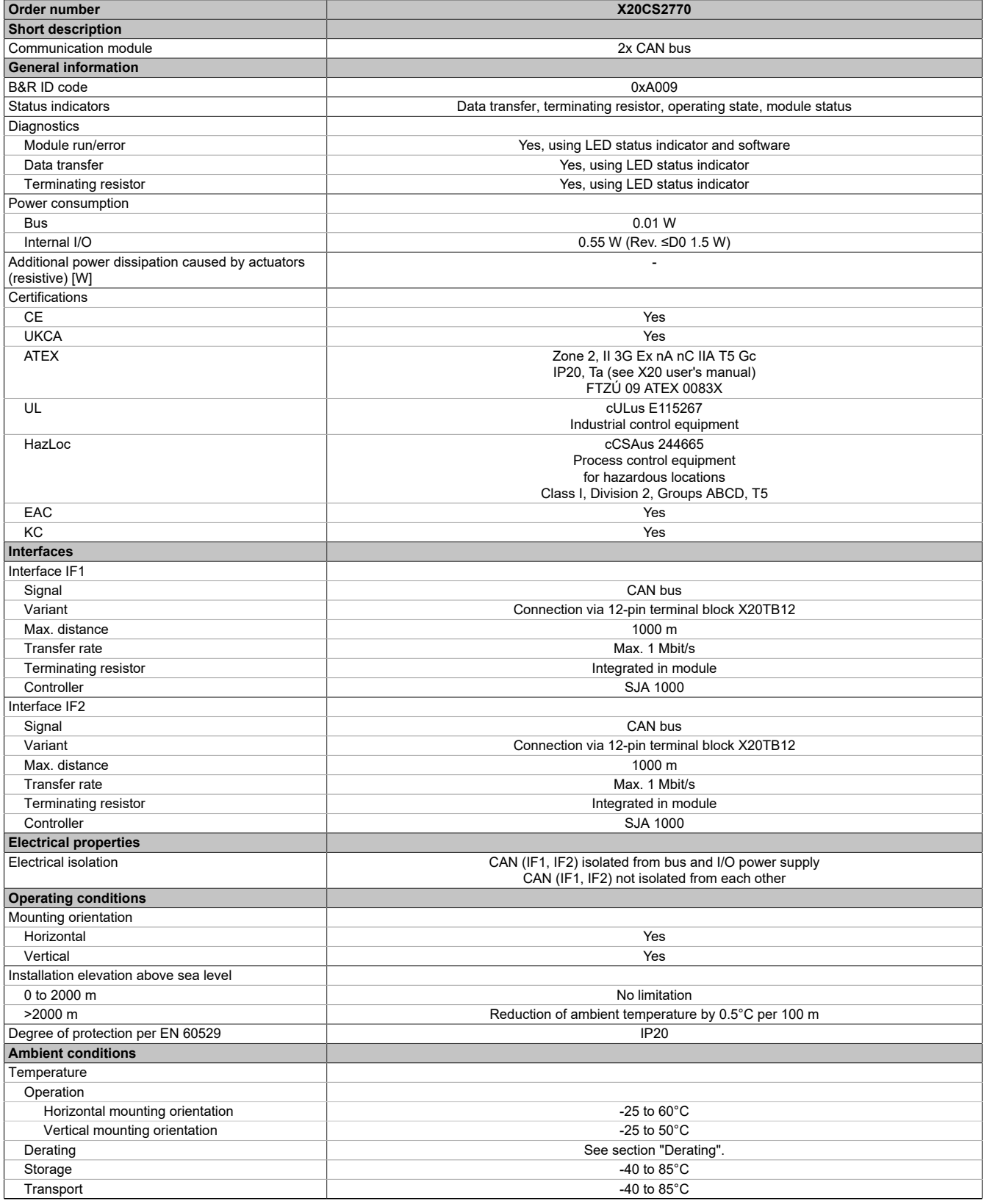

Table 2: X20CS2770 - Technical data

X20CS2770

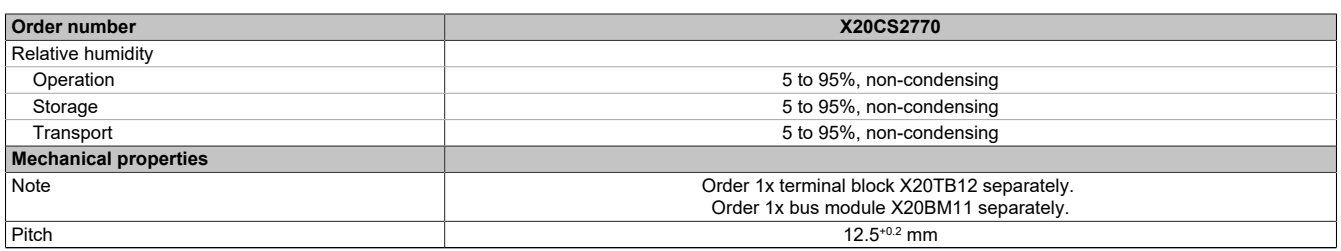

Table 2: X20CS2770 - Technical data

## **2.2 LED status indicators**

For a description of the various operating modes, see section "Additional information - Diagnostic LEDs" in the X20 System user's manual.

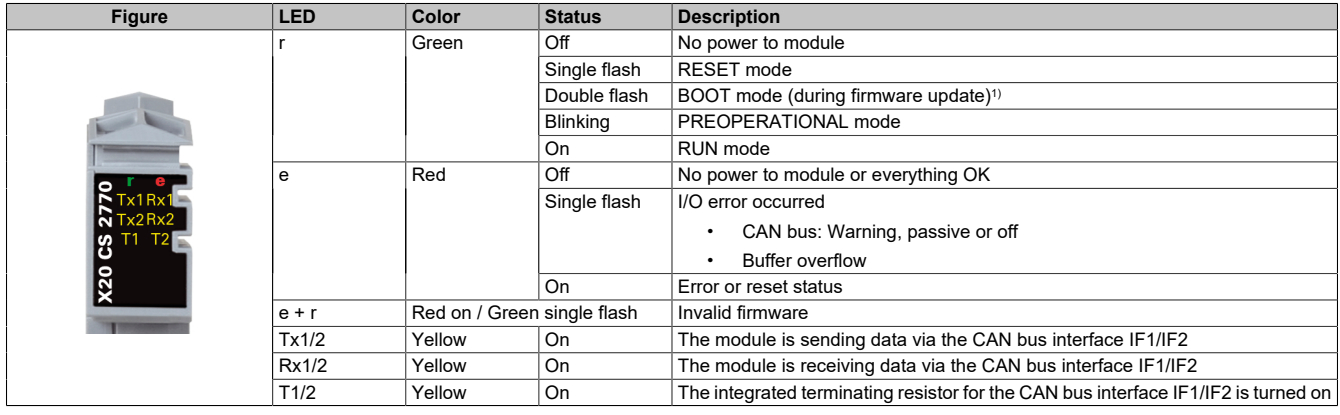

1) Depending on the configuration, a firmware update can take up to several minutes.

## **2.3 Pinout**

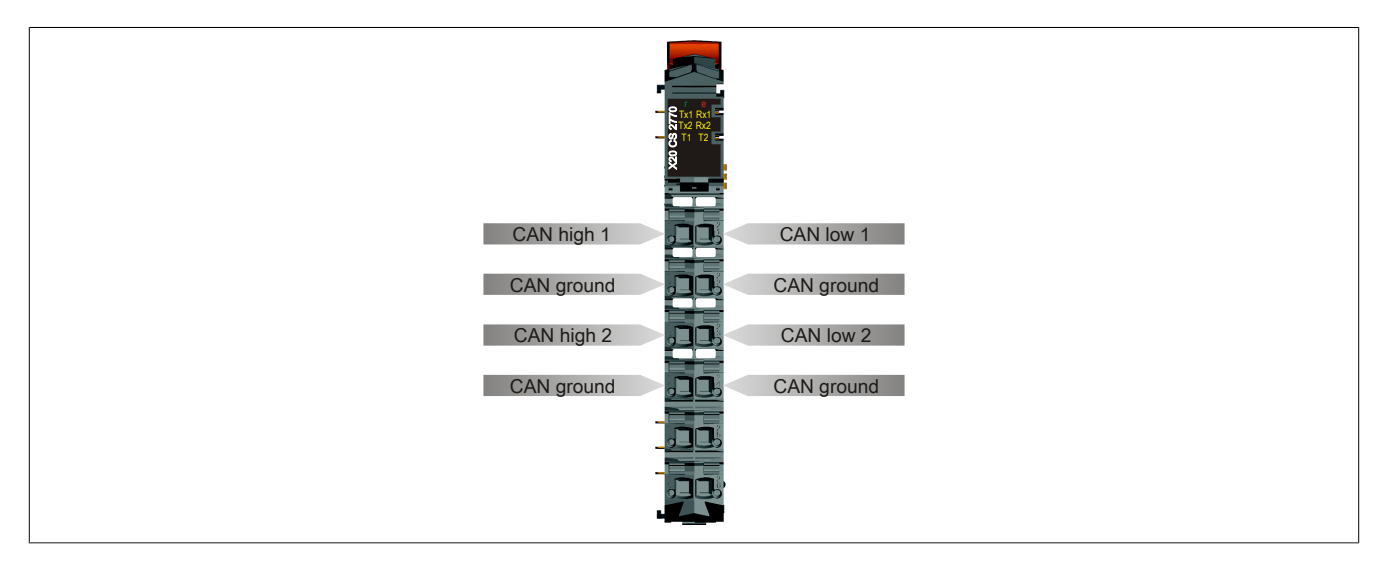

## **2.4 Terminating resistors**

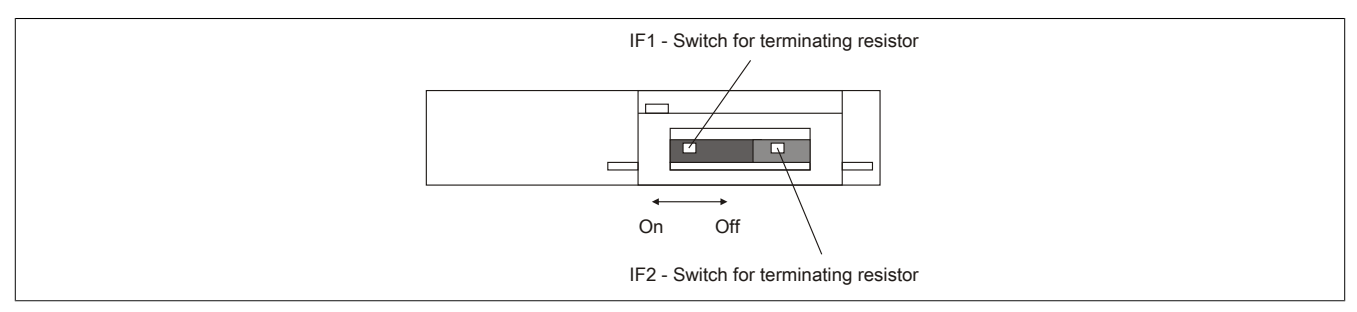

Two terminating resistors are integrated in the communication module. The respective resistor can be turned on and off with a switch on the bottom of the housing. An active terminating resistor is indicated by the "T1" or "T2" LED.

## **2.5 Derating**

#### **Up to hardware revision ≤D0**

There is no derating when operated below 55°C.

When operated above 55°C, the modules to the left and right of this module are permitted to have a maximum power dissipation of 1.15 W!

For an example of calculating the power dissipation of I/O modules, see section "Mechanical and electrical configuration - Power dissipation of I/O modules" in the X20 user's manual.

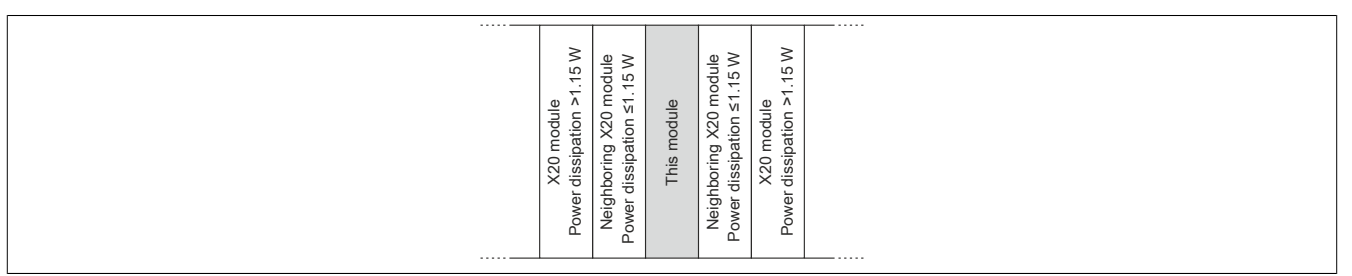

**Hardware revision >D0 and later**

No derating

## **3 Function description**

## <span id="page-4-0"></span>**3.1 CAN interfaces**

The module is equipped with 2 CAN interfaces that can be used to transmit and receive CAN objects.

## **3.1.1 Transmitting and receiving**

In function model "Flat", CAN information is transferred via cyclic input and output registers.

To transmit a CAN object, the CAN identifier, the CAN data (max. 8 bytes) and the number of bytes to be transmitted must be written to the cyclic I/O data points. "TXCount" is then increased to send the transmission. The data is applied to the module's internal buffer (max. 18 objects) and transmitted over the CAN network at the next opportunity.

The same algorithm is used for receiving information from the CAN network. The module saves the CAN messages in its internal buffer along with the respective identifiers. The CAN identifier, CAN data (max. 8 bytes) and number of bytes to be processed are then written to the cyclic I/O data points. "RXCount" tells the application which data must be applied from these input data points.

#### <span id="page-4-1"></span>**3.1.2 The CAN object**

A CAN object always consists of 4 bytes identifier and a maximum of 8 following data bytes. This also results in the relationship between CAN object length and the amount of CAN payload data. This is important because the number of CAN user data bytes must always be determined by the frame length when communicating using "Flatstream".

#### **Composition of a CAN object or CAN frame**

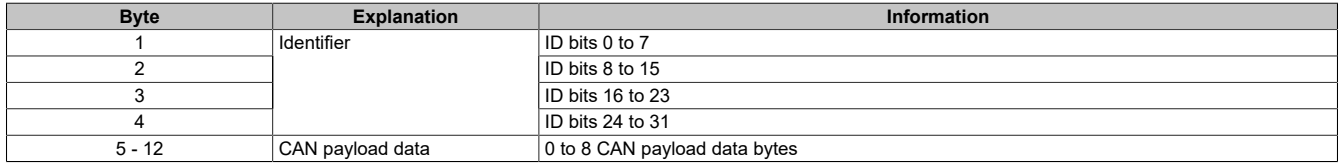

#### **Identifier**

The 32 bits (4 bytes) of the CAN identifier are used as follows:

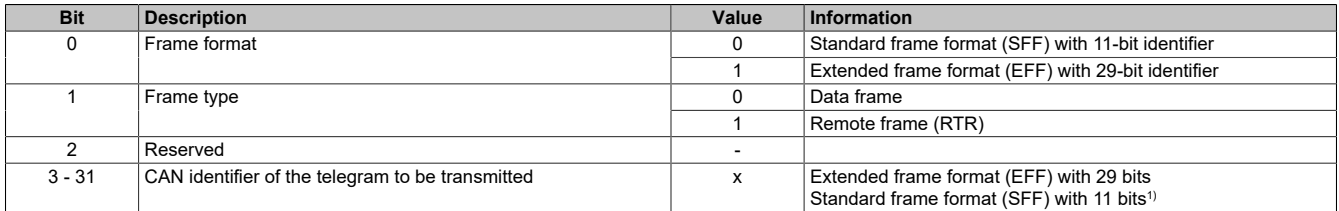

1) Only bits 21 to 31 are used; bits  $3$  to  $20 = 0$ .

#### **3.1.3 Data stream of the CAN module**

In function model 254, the data packets of a data stream to be transferred are referred to as frames.

## **Information:**

**The following applies to the CAN module:**

- **• A frame always contains a CAN object and thus cannot be longer than 12 bytes.**
- **• The CAN object is only applied to the transmit buffer after the frame has been completed.**
- **• The CAN payload data length is firmly related to the frame length or the actual size of the CAN object. The following applies:**
	- **° CAN payload data length = Frame length 4**
	- **° Frame length = CAN payload data length + 4**

## **3.1.4 CAN filters**

Up to 4 stream filters can be configured per CAN interface. These determine which CAN IDs are forwarded to the controller via the cyclic stream.

The filters are run through in numerical order. The first filter matching the incoming CAN message is used; all other filters are ignored. If no filter matches the incoming CAN message, a global configuration determines whether the message is rejected or accepted (default: accept message).

Each filter has a configurable ID and configurable filter mask. Only those bits of the ID are compared that are set to 0 in the mask.

### **Example 1**

The following example shows the correlation between filter mask, filter ID and the actual received 11-bit CAN messages.

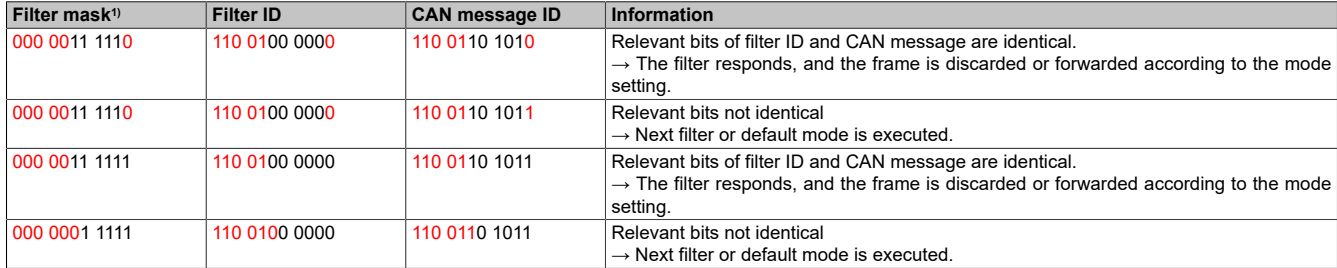

1) Red = Relevant bits

## **Example 2**

Configuration of 2 filters with different filter mode.

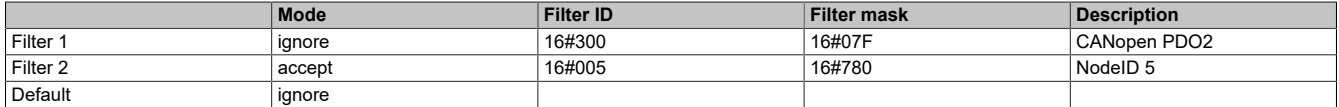

With CANopen, the 11-bit CAN IDs (COB IDs) are composed of a 4-bit function code and 7-bit NodeID. All CANopen PDO2 objects are initially rejected here. After that, only the frames from the CAN device with NodeID 5 are accepted.

## **Information:**

**The registers are described in ["Stream filter" on page 39](#page-38-0).**

#### <span id="page-5-0"></span>**3.1.5 Consideration of error cases during transmission**

Data may be lost on the POWERLINK or X2X Link network due to transfer interference. A one-time failure of cyclic data is tolerated by the I/O systems. This is possible because all I/O data is re-transferred in the following cycle. A transfer error is not visible at the I/O variables; these remain frozen at the value of the last cycle.

This toleration of one-time I/O failures may result in loss or delayed transmission of CAN telegrams. The counter feedback is calculated on the module and used to detect these cases.

## **Information:**

**The register is described under ["TXCountReadBack" on page 42.](#page-41-0)**

## <span id="page-6-0"></span>**3.2 Flatstream communication**

## **3.2.1 Introduction**

B&R offers an additional communication method for some modules. "Flatstream" was designed for X2X and POWERLINK networks and allows data transfer to be adapted to individual demands. Although this method is not 100% real-time capable, it still allows data transfer to be handled more efficiently than with standard cyclic polling.

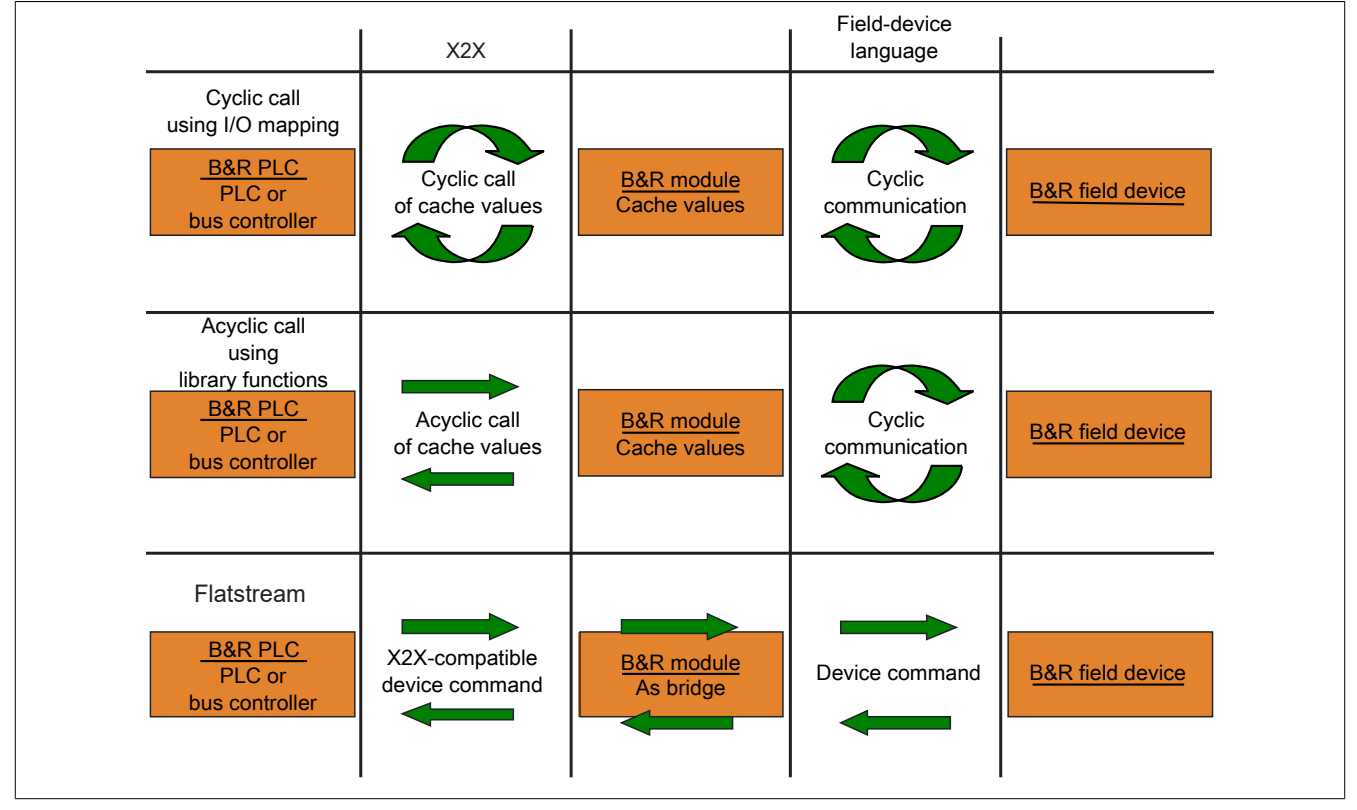

Figure 1: 3 types of communication

Flatstream extends cyclic and acyclic data queries. With Flatstream communication, the module acts as a bridge. The module is used to pass controller requests directly on to the field device.

## **3.2.2 Message, segment, sequence, MTU**

The physical properties of the bus system limit the amount of data that can be transmitted during one bus cycle. With Flatstream communication, all messages are viewed as part of a continuous data stream. Long data streams must be broken down into several fragments that are sent one after the other. To understand how the receiver puts these fragments back together to get the original information, it is important to understand the difference between a message, a segment, a sequence and an MTU.

#### **Message**

A message refers to information exchanged between 2 communicating partner stations. The length of a message is not restricted by the Flatstream communication method. Nevertheless, module-specific limitations must be considered.

#### **Segment (logical division of a message):**

A segment has a finite size and can be understood as a section of a message. The number of segments per message is arbitrary. So that the recipient can correctly reassemble the transferred segments, each segment is preceded by a byte with additional information. This control byte contains information such as the length of a segment and whether the approaching segment completes the message. This makes it possible for the receiving station to interpret the incoming data stream correctly.

#### **Sequence (how a segment must be arranged physically):**

The maximum size of a sequence corresponds to the number of enabled Rx or Tx bytes (later: "MTU"). The transmitting station splits the transmit array into valid sequences. These sequences are then written successively to the MTU and transferred to the receiving station where they are lined up together again. The receiver stores the incoming sequences in a receive array, obtaining an image of the data stream in the process.

With Flatstream communication, the number of sequences sent are counted. Successfully transferred sequences must be acknowledged by the receiving station to ensure the integrity of the transfer.

#### **MTU (Maximum Transmission Unit) - Physical transport:**

MTU refers to the enabled USINT registers used with Flatstream. These registers can accept at least one sequence and transfer it to the receiving station. A separate MTU is defined for each direction of communication. OutputMTU defines the number of Flatstream Tx bytes, and InputMTU specifies the number of Flatstream Rx bytes. The MTUs are transported cyclically via the X2X Link network, increasing the load with each additional enabled USINT register.

#### **Properties**

Flatstream messages are not transferred cyclically or in 100% real time. Many bus cycles may be needed to transfer a particular message. Although the Rx and Tx registers are exchanged between the transmitter and the receiver cyclically, they are only processed further if explicitly accepted by register "InputSequence" or "OutputSequence".

#### **Behavior in the event of an error (brief summary)**

The protocol for X2X and POWERLINK networks specifies that the last valid values should be retained when disturbances occur. With conventional communication (cyclic/acyclic data queries), this type of error can generally be ignored.

In order for communication to also take place without errors using Flatstream, all of the sequences issued by the receiver must be acknowledged. If Forward functionality is not used, then subsequent communication is delayed for the length of the disturbance.

If Forward functionality is being used, the receiving station receives a transmission counter that is incremented twice. The receiver stops, i.e. it no longer returns any acknowledgments. The transmitting station uses SequenceAck to determine that the transfer was faulty and that all affected sequences must be repeated.

#### **3.2.3 The Flatstream principle**

#### **Requirement**

Before Flatstream can be used, the respective communication direction must be synchronized, i.e. both communication partners cyclically query the sequence counter on the remote station. This checks to see if there is new data that should be accepted.

#### **Communication**

If a communication partner wants to transmit a message to its remote station, it should first create a transmit array that corresponds to Flatstream conventions. This allows the Flatstream data to be organized very efficiently without having to block other important resources.

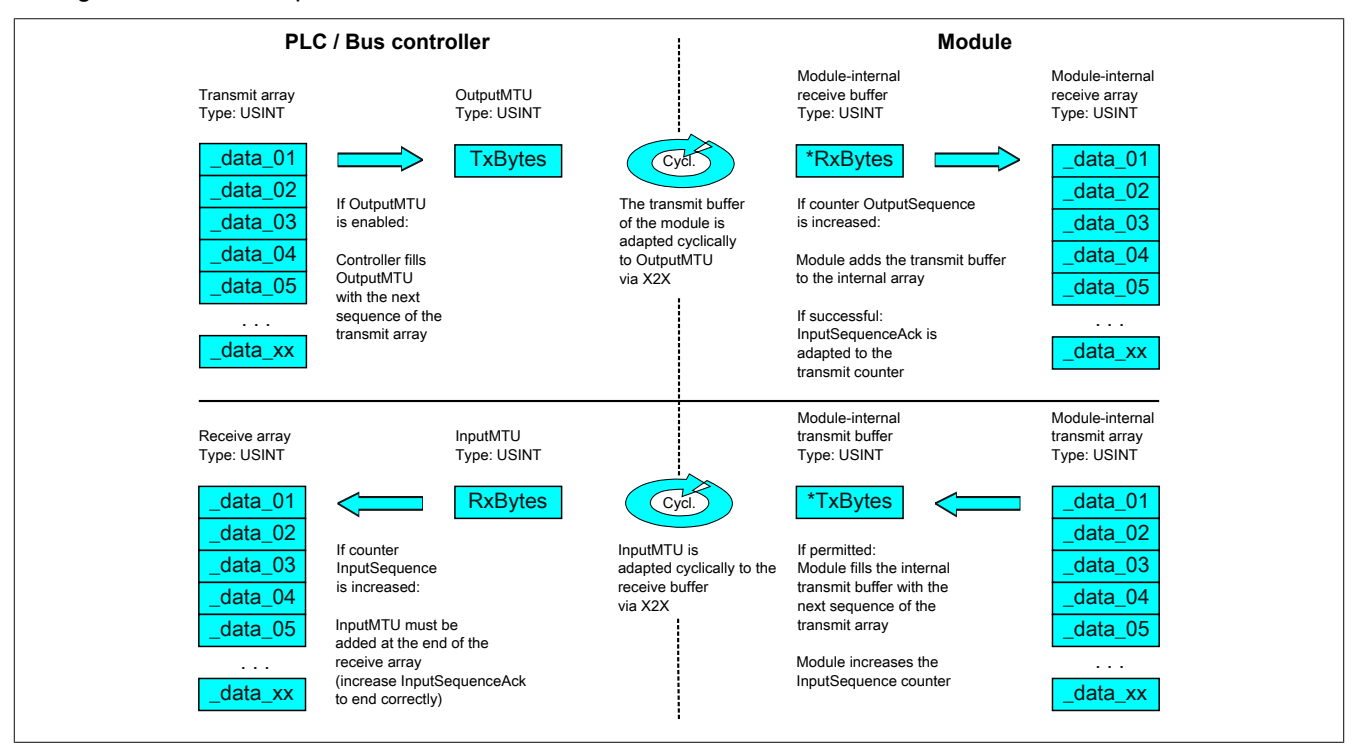

Figure 2: Flatstream communication

#### **Procedure**

The first thing that happens is that the message is broken into valid segments of up to 63 bytes, and the corresponding control bytes are created. The data is formed into a data stream made up of one control bytes per associated segment. This data stream can be written to the transmit array. The maximum size of each array element matches that of the enabled MTU so that one element corresponds to one sequence.

If the array has been completely created, the transmitter checks whether the MTU is permitted to be refilled. It then copies the first element of the array or the first sequence to the Tx byte registers. The MTU is transported to the receiver station via X2X Link and stored in the corresponding Rx byte registers. To signal that the data should be accepted by the receiver, the transmitter increases its SequenceCounter.

If the communication direction is synchronized, the remote station detects the incremented SequenceCounter. The current sequence is appended to the receive array and acknowledged by SequenceAck. This acknowledgment signals to the transmitter that the MTU can now be refilled.

If the transfer is successful, the data in the receive array will correspond 100% to the data in the transmit array. During the transfer, the receiving station must detect and evaluate the incoming control bytes. A separate receive array should be created for each message. This allows the receiver to immediately begin further processing of messages that are completely transferred.

## **3.2.4 Registers for Flatstream mode**

5 registers are available for configuring Flatstream. The default configuration can be used to transmit small amounts of data relatively easily.

## **Information:**

**The controller communicates directly with the field device via registers "OutputSequence" and "InputSequence" as well as the enabled Tx and RxBytes bytes. For this reason, the user must have sufficient knowledge of the communication protocol being used on the field device.**

## **3.2.4.1 Flatstream configuration**

To use Flatstream, the program sequence must first be expanded. The cycle time of the Flatstream routines must be set to a multiple of the bus cycle. Other program routines should be implemented in Cyclic #1 to ensure data consistency.

At the absolute minimum, registers "InputMTU" and "OutputMTU" must be set. All other registers are filled in with default values at the beginning and can be used immediately. These registers are used for additional options, e.g. to transfer data in a more compact way or to increase the efficiency of the general procedure.

The Forward registers extend the functionality of the Flatstream protocol. This functionality is useful for substantially increasing the Flatstream data rate, but it also requires quite a bit of extra work when creating the program sequence.

## **Information:**

**In the rest of this description, the names "OutputMTU" and "InputMTU" do not refer to the registers names. Instead, they are used as synonyms for the currently enabled Tx or Rx bytes.**

## **Information:**

**The registers are described in ["Flatstream registers" on page 45.](#page-44-0)**

**Registers are described in section "Flatstream communication" in the respective data sheets.**

## **3.2.4.2 Flatstream operation**

When using Flatstream, the communication direction is very important. For transmitting data to a module (output direction), Tx bytes are used. For receiving data from a module (input direction), Rx bytes are used. Registers "OutputSequence" and "InputSequence" are used to control or secure communication, i.e. the transmitter uses them to give instructions to apply data and the receiver confirms a successfully transferred sequence.

## **Information:**

**The registers are described in ["Flatstream registers" on page 45.](#page-44-0)**

**Registers are described in section "Flatstream communication" in the respective data sheets.**

## **3.2.4.2.1 Format of input and output bytes**

Name:

"Format of Flatstream" in Automation Studio

On some modules, this function can be used to set how the Flatstream input and output bytes (Tx or Rx bytes) are transferred.

- **Packed:** Data is transferred as an array.
- **Byte-by-byte:** Data is transferred as individual bytes.

### **3.2.4.2.2 Transporting payload data and control bytes**

The Tx and Rx bytes are cyclic registers used to transport the payload data and the necessary control bytes. The number of active Tx and Rx bytes is taken from the configuration of registers "OutputMTU" and "InputMTU", respectively.

In the user program, only the Tx and Rx bytes from the controller can be used. The corresponding counterparts are located in the module and are not accessible to the user. For this reason, the names were chosen from the point of view of the controller.

- "T" "Transmit" → Controller *transmits* data to the module.
- "R" "Receive" → Controller *receives* data from the module.

#### **Control bytes**

In addition to the payload data, the Tx and Rx bytes also transfer the necessary control bytes. These control bytes contain additional information about the data stream so that the receiver can reconstruct the original message from the transferred segments.

#### **Bit structure of a control byte**

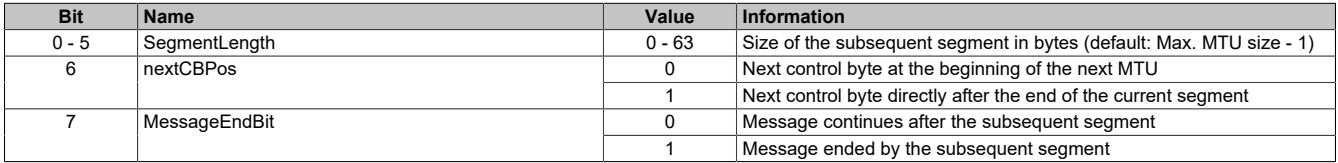

#### **SegmentLength**

The segment length lets the receiver know the length of the coming segment. If the set segment length is insufficient for a message, then the information must be distributed over several segments. In these cases, the actual end of the message is detected using bit 7 (control byte).

## **Information:**

**The control byte is not included in the calculation to determine the segment length. The segment length is only derived from the bytes of payload data.**

#### nextCBPos

This bit indicates the position where the next control byte is expected. This information is especially important when using option "MultiSegmentMTU".

When using Flatstream communication with MultiSegmentMTUs, the next control byte is no longer expected in the first Rx byte of the subsequent MTU, but transferred directly after the current segment.

#### MessageEndBit

"MessageEndBit" is set if the subsequent segment completes a message. The message has then been completely transferred and is ready for further processing.

## **Information:**

**In the output direction, this bit must also be set if one individual segment is enough to hold the entire message. The module will only process a message internally if this identifier is detected. The size of the message being transferred can be calculated by adding all of the message's segment lengths together.**

Flatstream formula for calculating message length:

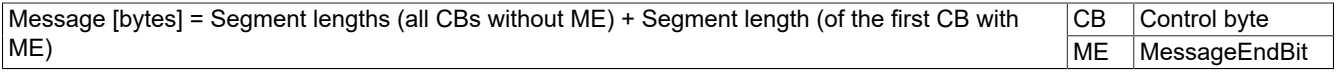

#### **3.2.4.2.3 Communication status**

The communication status is determined via registers "OutputSequence" and "InputSequence".

- OutputSequence contains information about the communication status of the controller. It is written by the controller and read by the module.
- InputSequence contains information about the communication status of the module. It is written by the module and should only be read by the controller.

## **Relationship between OutputSequence and InputSequence**

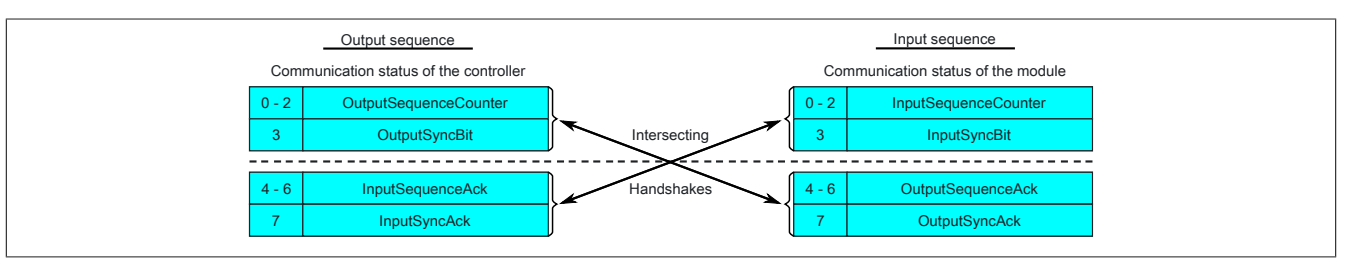

Figure 3: Relationship between OutputSequence and InputSequence

Registers OutputSequence and InputSequence are logically composed of 2 half-bytes. The low part indicates to the remote station whether a channel should be opened or whether data should be accepted. The high part is to acknowledge that the requested action was carried out.

#### SyncBit and SyncAck

If SyncBit and SyncAck are set in one communication direction, then the channel is considered "synchronized", i.e. it is possible to send messages in this direction. The status bit of the remote station must be checked cyclically. If SyncAck has been reset, then SyncBit on that station must be adjusted. Before new data can be transferred, the channel must be resynchronized.

#### SequenceCounter and SequenceAck

The communication partners cyclically check whether the low nibble on the remote station changes. When one of the communication partners finishes writing a new sequence to the MTU, it increments its SequenceCounter. The current sequence is then transmitted to the receiver, which acknowledges its receipt with SequenceAck. In this way, a "handshake" is initiated.

## **Information:**

**If communication is interrupted, segments from the unfinished message are discarded. All messages that were transferred completely are processed.**

### **3.2.4.3 Synchronization**

During synchronization, a communication channel is opened. It is important to make sure that a module is present and that the current value of SequenceCounter is stored on the station receiving the message.

Flatstream can handle full-duplex communication. This means that both channels / communication directions can be handled separately. They must be synchronized independently so that simplex communication can theoretically be carried out as well.

#### **Synchronization in the output direction (controller as the transmitter):**

The corresponding synchronization bits (OutputSyncBit and OutputSyncAck) are reset. Because of this, Flatstream cannot be used at this point in time to transfer messages from the controller to the module.

#### **Algorithm**

1) The controller must write 000 to OutputSequenceCounter and reset OutputSyncBit.

The controller must cyclically query the high nibble of register "InputSequence" (checks for 000 in OutputSequenceAck and 0 in OutputSyncAck).

*The module does not accept the current contents of InputMTU since the channel is not yet synchronized. The module matches OutputSequenceAck and OutputSyncAck to the values of OutputSequenceCounter and OutputSyncBit.*

2) If the controller registers the expected values in OutputSequenceAck and OutputSyncAck, it is permitted to increment OutputSequenceCounter. The controller continues cyclically querying the high nibble of register "OutputSequence" (checks for 001 in OutputSequenceAck and 0 in InputSyncAck).

*The module does not accept the current contents of InputMTU since the channel is not yet synchronized.*

*The module matches OutputSequenceAck and OutputSyncAck to the values of OutputSequenceCounter and OutputSyncBit.*

3) If the controller registers the expected values in OutputSequenceAck and OutputSyncAck, it is permitted to increment OutputSequenceCounter.

The controller continues cyclically querying the high nibble of register "OutputSequence" (checks for 001 in OutputSequenceAck and 1 in InputSyncAck).

#### **Note:**

Theoretically, data can be transferred from this point forward. However, it is still recommended to wait until the output direction is completely synchronized before transferring data.

*The module sets OutputSyncAck.*

The output direction is synchronized, and the controller can transmit data to the module.

#### **Synchronization in the input direction (controller as the receiver):**

The corresponding synchronization bits (InputSyncBit and InputSyncAck) are reset. Because of this, Flatstream cannot be used at this point in time to transfer messages from the module to the controller.

#### Algorithm

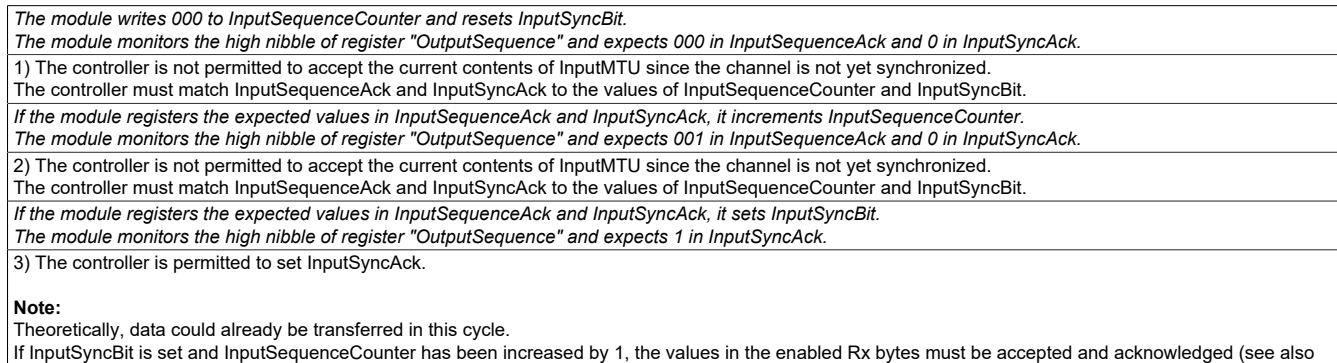

"Communication in the input direction").

The input direction is synchronized, and the module can transmit data to the controller.

## **3.2.4.4 Transmitting and receiving**

If a channel is synchronized, then the remote station is ready to receive messages from the transmitter. Before the transmitter can send data, it must first create a transmit array in order to meet Flatstream requirements.

The transmitting station must also generate a control byte for each segment created. This control byte contains information about how the subsequent part of the data being transferred should be processed. The position of the next control byte in the data stream can vary. For this reason, it must be clearly defined at all times when a new control byte is being transmitted. The first control byte is always in the first byte of the first sequence. All subsequent positions are determined recursively.

Flatstream formula for calculating the position of the next control byte:

Position (of the next control byte) = Current position  $+1$  + Segment length

#### Example

3 autonomous messages (7 bytes, 2 bytes and 9 bytes) are being transmitted using an MTU with a width of 7 bytes. The rest of the configuration corresponds to the default settings.

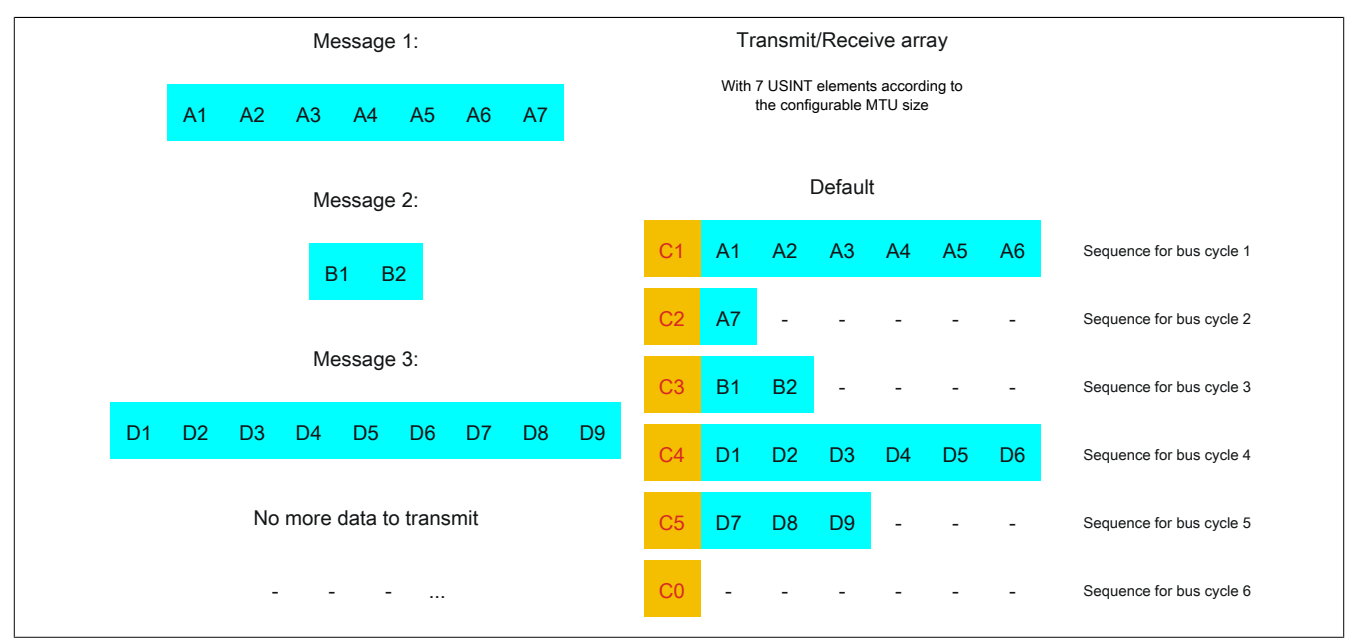

Figure 4: Transmit/Receive array (default)

The messages must first be split into segments. In the default configuration, it is important to ensure that each sequence can hold an entire segment, including the associated control byte. The sequence is limited to the size of the enable MTU. In other words, a segment must be at least 1 byte smaller than the MTU.

 $MTU = 7$  bytes  $\rightarrow$  Max. segment length = 6 bytes

- Message 1 (7 bytes)
	- $\Rightarrow$  First segment = Control byte + 6 bytes of data
	- $\Rightarrow$  Second segment = Control byte + 1 data byte
- Message 2 (2 bytes)
	- $\Rightarrow$  First segment = Control byte + 2 bytes of data
- Message 3 (9 bytes)
	- $\Rightarrow$  First segment = Control byte + 6 bytes of data
	- $\Rightarrow$  Second segment = Control byte + 3 data bytes
- No more messages
	- $\Rightarrow$  C0 control byte

A unique control byte must be generated for each segment. In addition, the C0 control byte is generated to keep communication on standby.

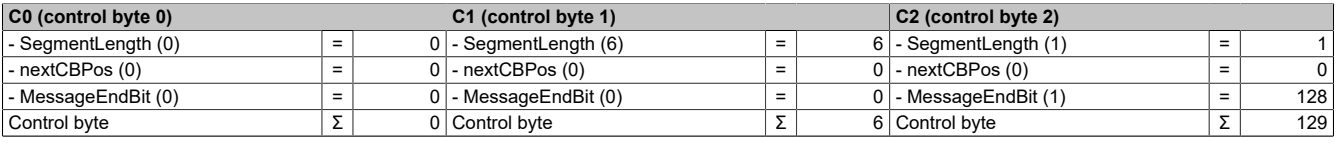

Table 3: Flatstream determination of the control bytes for the default configuration example (part 1)

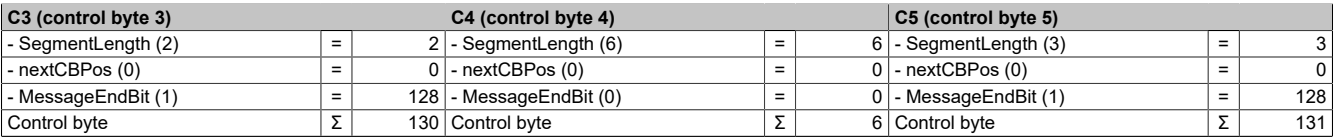

Table 4: Flatstream determination of the control bytes for the default configuration example (part 2)

### **3.2.4.4.1 Transmitting data to a module (output)**

When transmitting data, the transmit array must be generated in the application program. Sequences are then transferred one by one using Flatstream and received by the module.

## **Information:**

**Although all B&R modules with Flatstream communication always support the most compact transfers in the output direction, it is recommended to use the same design for the transfer arrays in both communication directions.**

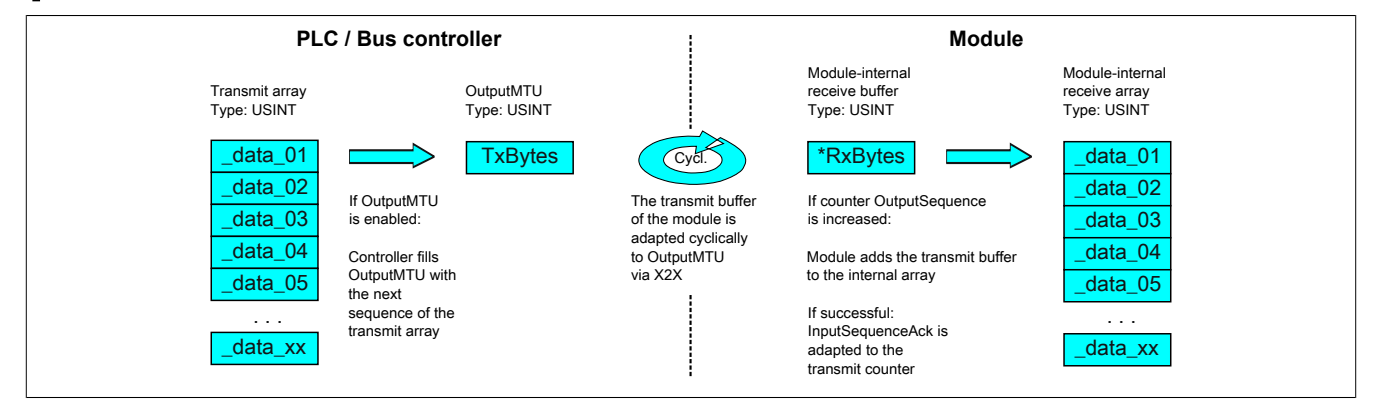

Figure 5: Flatstream communication (output)

#### **Message smaller than OutputMTU**

The length of the message is initially smaller than OutputMTU. In this case, one sequence would be sufficient to transfer the entire message and the necessary control byte.

#### Algorithm

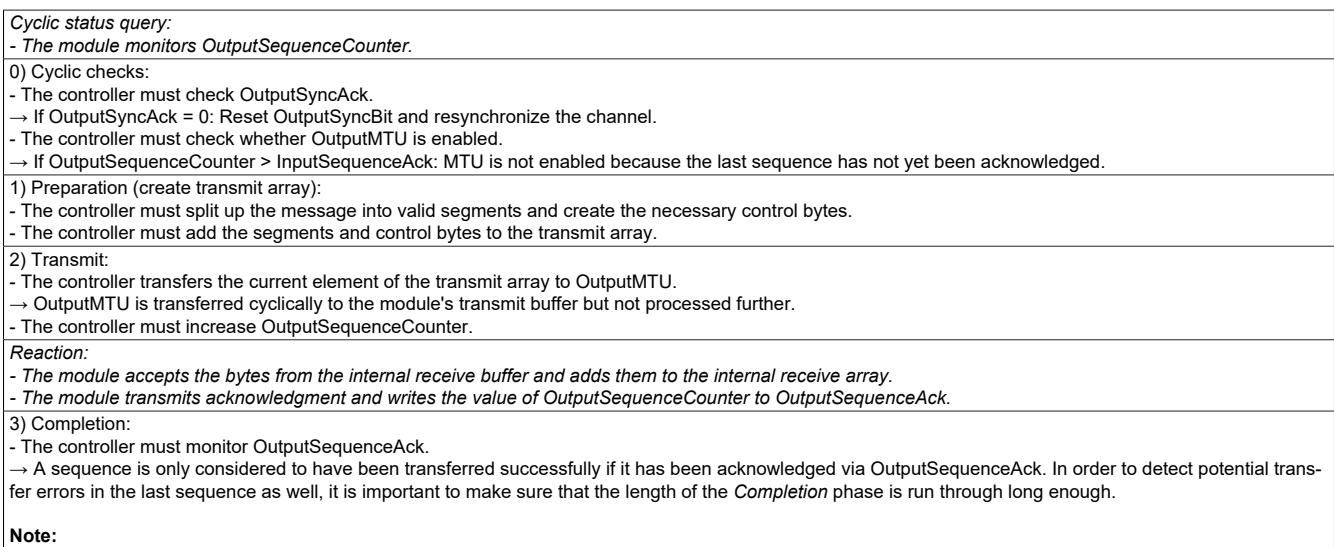

To monitor communication times exactly, the task cycles that have passed since the last increase of OutputSequenceCounter should be counted. In this way, the number of previous bus cycles necessary for the transfer can be measured. If the monitoring counter exceeds a predefined threshold, then the sequence can be considered lost.

(The relationship of bus to task cycle can be influenced by the user so that the threshold value must be determined individually.) - Subsequent sequences are only permitted to be transmitted in the next bus cycle after the completion check has been carried out successfully.

## **Message larger than OutputMTU**

The transmit array, which must be created in the program sequence, consists of several elements. The user must arrange the control and data bytes correctly and transfer the array elements one after the other. The transfer algorithm remains the same and is repeated starting at the point *Cyclic checks*.

General flowchart

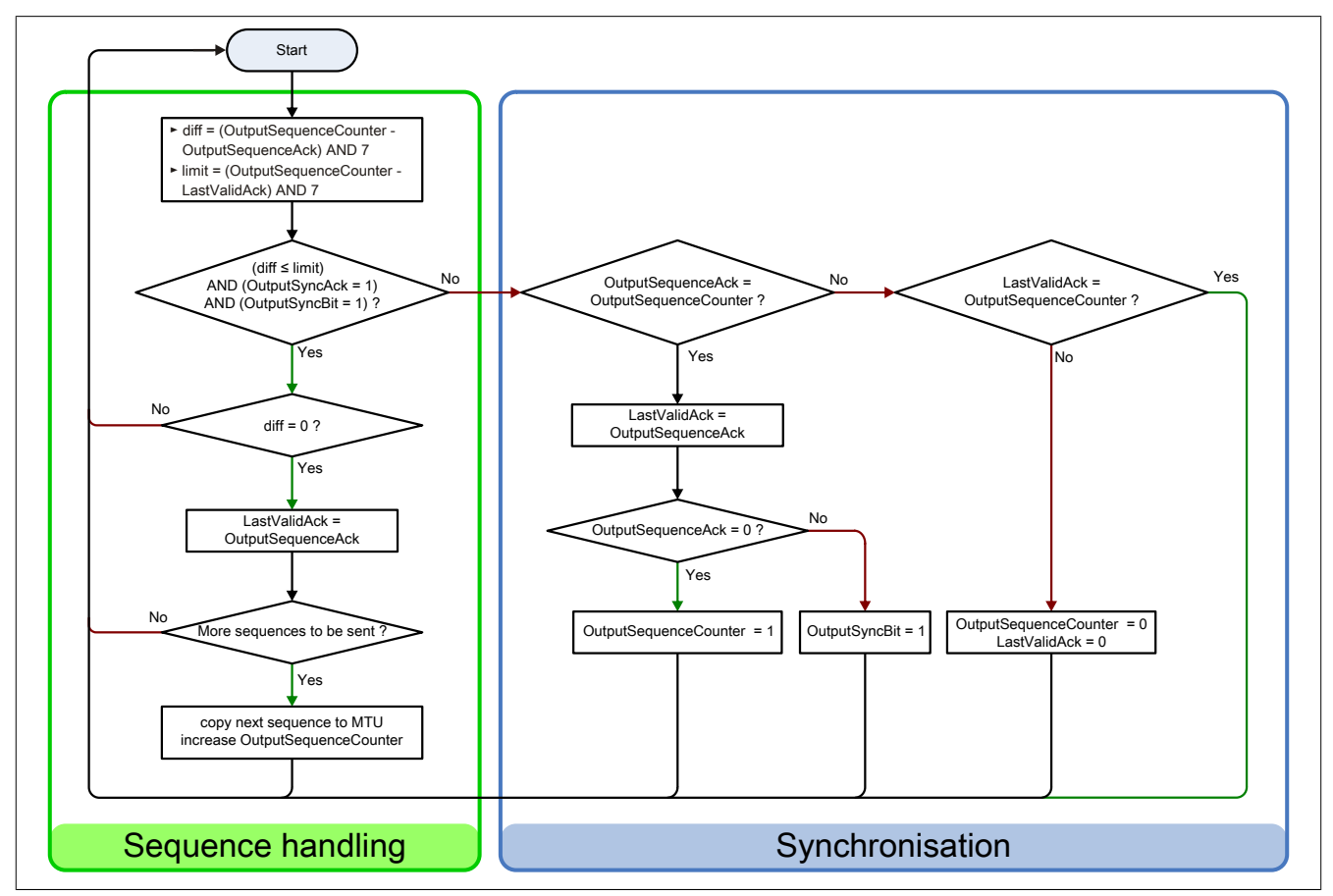

Figure 6: Flowchart for the output direction

## **3.2.4.4.2 Receiving data from a module (input)**

When receiving data, the transmit array is generated by the module, transferred via Flatstream and must then be reproduced in the receive array. The structure of the incoming data stream can be set with the mode register. The algorithm for receiving the data remains unchanged in this regard.

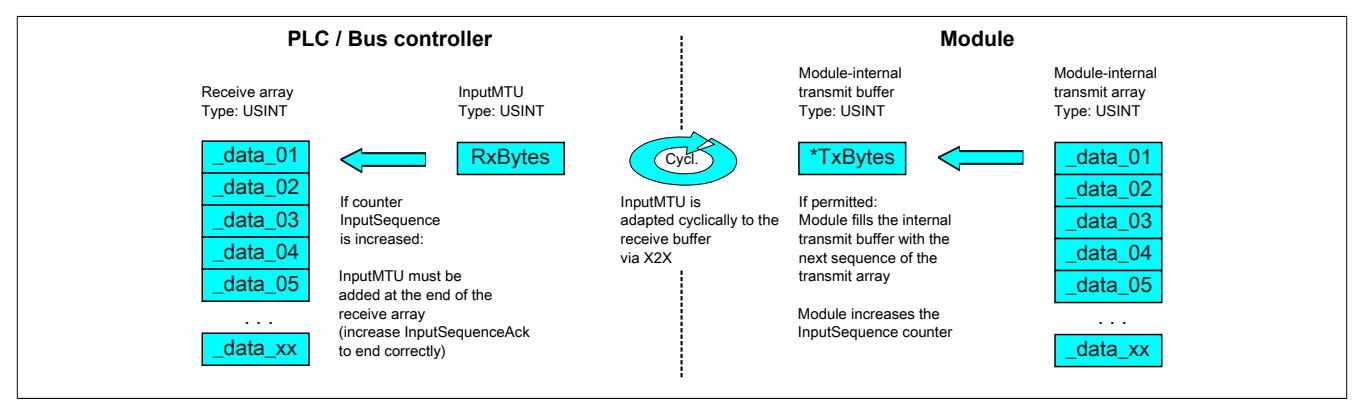

Figure 7: Flatstream communication (input)

#### Algorithm

0) Cyclic status query: - The controller must monitor InputSequenceCounter. *Cyclic checks: - The module checks InputSyncAck. - The module checks InputSequenceAck. Preparation: - The module forms the segments and control bytes and creates the transmit array. Action:* - The module transfers the current element of the internal transmit array to the internal transmit buffer. *- The module increases InputSequenceCounter.* 1) Receiving (as soon as InputSequenceCounter is increased): - The controller must apply data from InputMTU and append it to the end of the receive array. - The controller must match InputSequenceAck to InputSequenceCounter of the sequence currently being processed. *Completion: - The module monitors InputSequenceAck. → A sequence is only considered to have been transferred successfully if it has been acknowledged via InputSequenceAck.*

*- Subsequent sequences are only transmitted in the next bus cycle after the completion check has been carried out successfully.*

### **General flowchart**

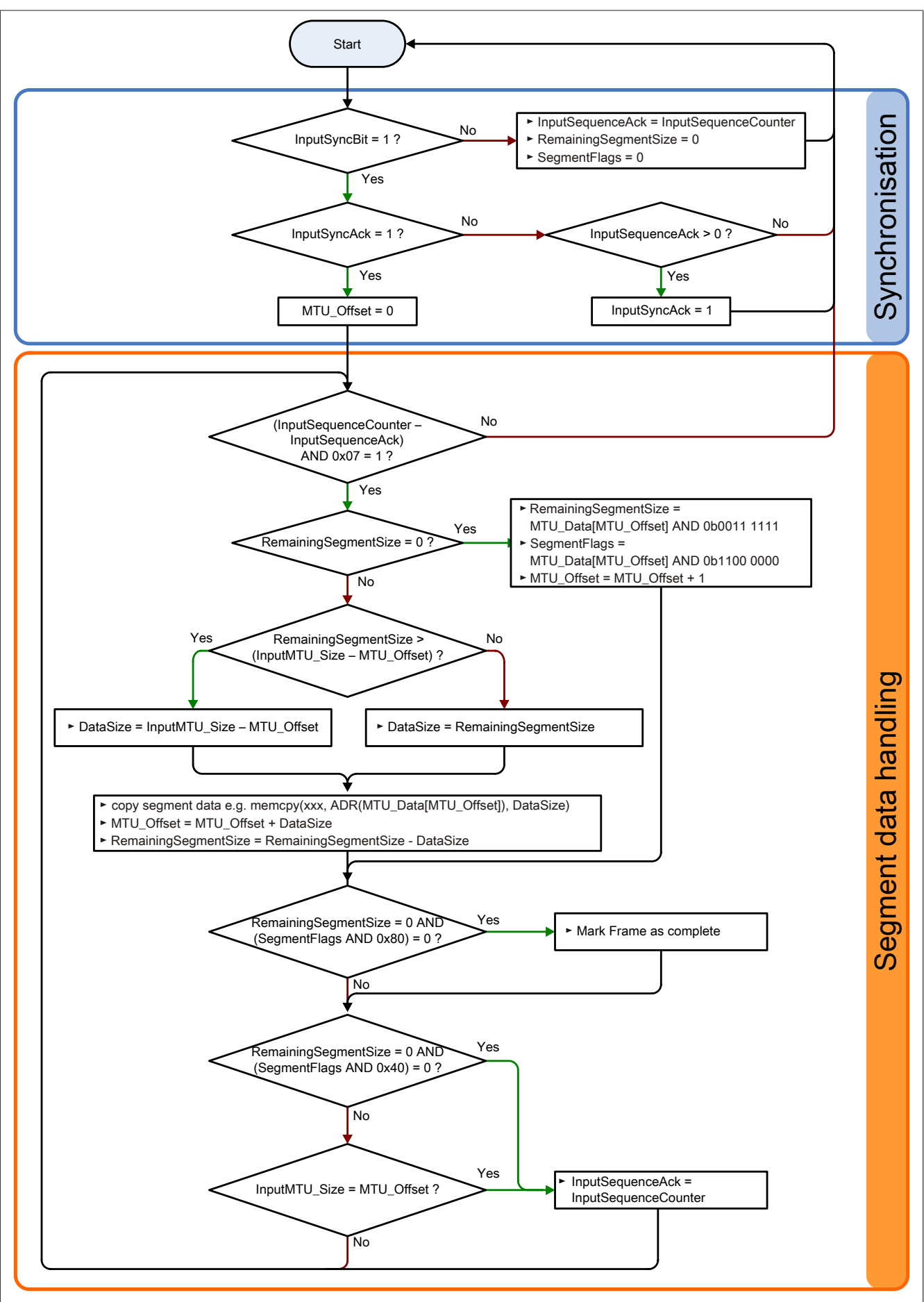

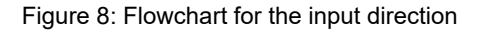

### **3.2.4.4.3 Details**

#### **It is recommended to store transferred messages in separate receive arrays.**

After a set MessageEndBit is transmitted, the subsequent segment should be added to the receive array. The message is then complete and can be passed on internally for further processing. A new/separate array should be created for the next message.

## **Information:**

**When transferring with MultiSegmentMTUs, it is possible for several small messages to be part of one sequence. In the program, it is important to make sure that a sufficient number of receive arrays can be managed. The acknowledge register is only permitted to be adjusted after the entire sequence has been applied.**

## **If SequenceCounter is incremented by more than one counter, an error is present.**

In this case, the receiver stops. All additional incoming sequences are ignored until the transmission with the correct SequenceCounter is retried. This response prevents the transmitter from receiving any more acknowledgments for transmitted sequences. The transmitter can identify the last successfully transferred sequence from the remote station's SequenceAck and continue the transfer from this point.

## **Information:**

**This situation is very unlikely when operating without "Forward" functionality.**

## **Acknowledgments must be checked for validity.**

If the receiver has successfully accepted a sequence, it must be acknowledged. The receiver takes on the value of SequenceCounter sent along with the transmission and matches SequenceAck to it. The transmitter reads SequenceAck and registers the successful transmission. If the transmitter acknowledges a sequence that has not yet been dispatched, then the transfer must be interrupted and the channel resynchronized. The synchronization bits are reset and the current/incomplete message is discarded. It must be sent again after the channel has been resynchronized.

### **3.2.4.5 Flatstream mode**

In the input direction, the transmit array is generated automatically. Flatstream mode offers several options to the user that allow an incoming data stream to have a more compact arrangement. These include:

- [Standard](#page-20-0)
- [MultiSegmentMTU allowed](#page-20-1)
- [Large segments allowed:](#page-21-0)

Once enabled, the program code for evaluation must be adapted accordingly.

## **Information:**

**All B&R modules that offer Flatstream mode support options "Large segments" and "MultiSegmentM-TU" in the output direction. Compact transfer must be explicitly allowed only in the input direction.**

## <span id="page-20-0"></span>**Standard**

By default, both options relating to compact transfer in the input direction are disabled.

- 1. The module only forms segments that are at least one byte smaller than the enabled MTU. Each sequence begins with a control byte so that the data stream is clearly structured and relatively easy to evaluate.
- 2. Since a Flatstream message is permitted to be any length, the last segment of the message frequently does not fill up all of the MTU's space. By default, the remaining bytes during this type of transfer cycle are not used.

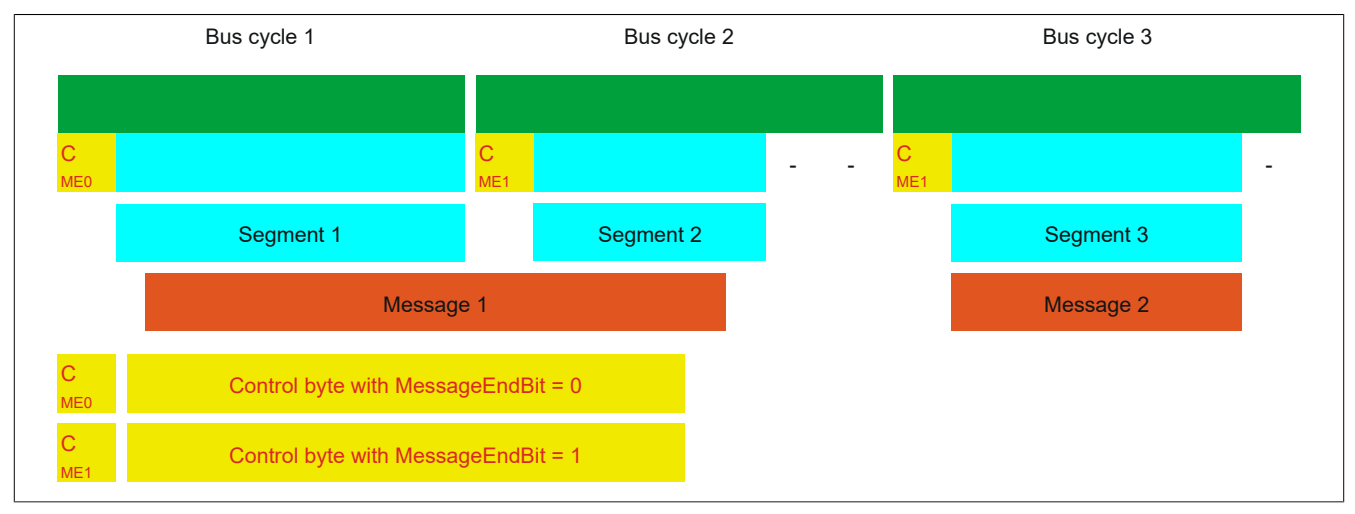

Figure 9: Message arrangement in the MTU (default)

## <span id="page-20-1"></span>**MultiSegmentMTU allowed**

With this option, InputMTU is completely filled (if enough data is pending). The previously unfilled Rx bytes transfer the next control bytes and their segments. This allows the enabled Rx bytes to be used more efficiently.

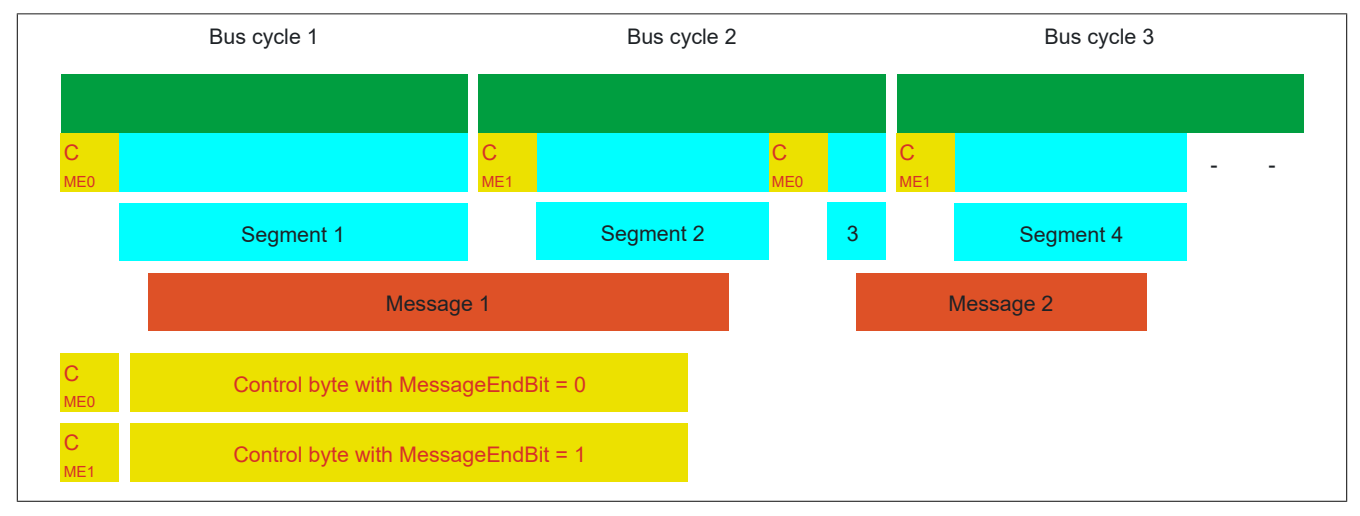

Figure 10: Arrangement of messages in the MTU (MultiSegmentMTU)

## <span id="page-21-0"></span>**Large segments allowed:**

When transferring very long messages or when enabling only very few Rx bytes, then a great many segments must be created by default. The bus system is more stressed than necessary since an additional control byte must be created and transferred for each segment. With option "Large segments", the segment length is limited to 63 bytes independently of InputMTU. One segment is permitted to stretch across several sequences, i.e. it is possible for "pure" sequences to occur without a control byte.

## **Information:**

**It is still possible to split up a message into several segments, however. If this option is used and messages with more than 63 bytes occur, for example, then messages can still be split up among several segments.**

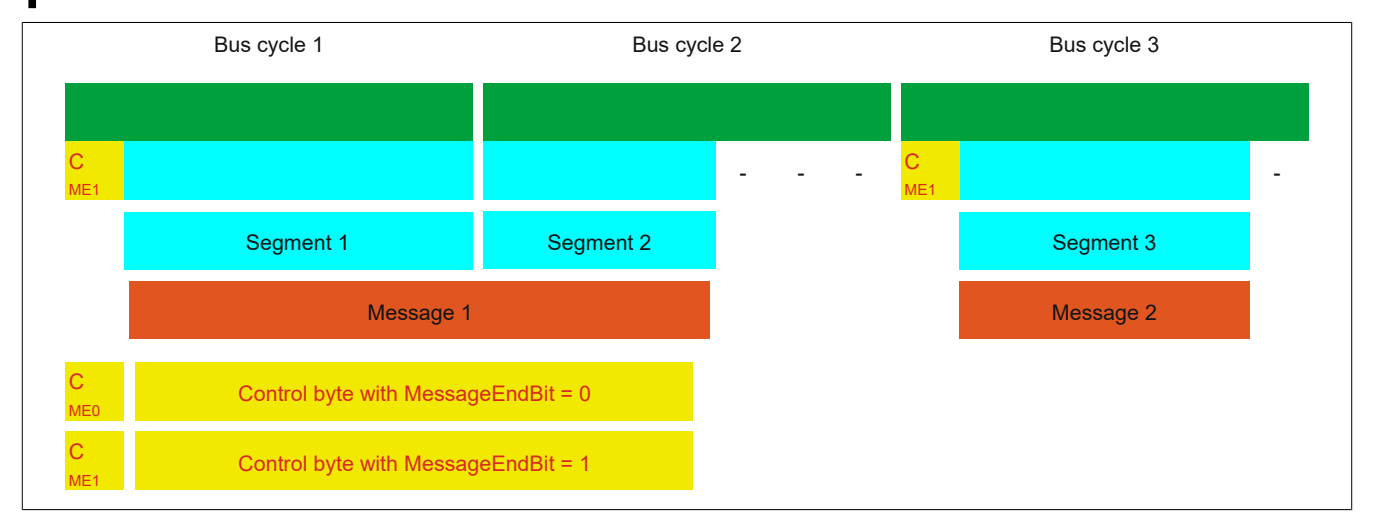

Figure 11: Arrangement of messages in the MTU (large segments)

## **Using both options**

Using both options at the same time is also permitted.

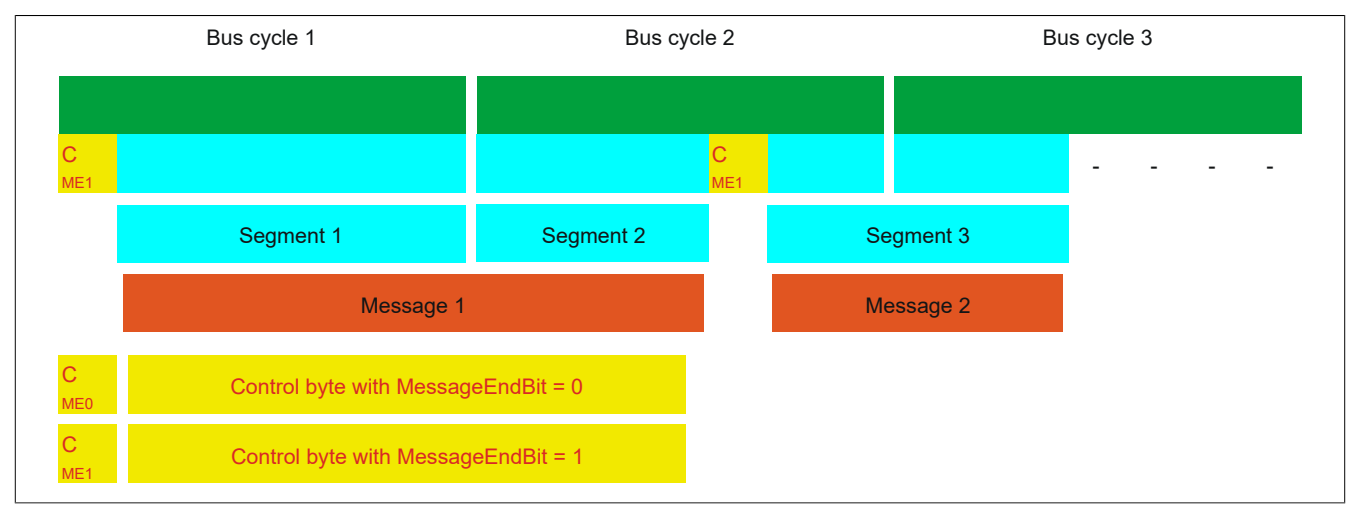

Figure 12: Arrangement of messages in the MTU (large segments and MultiSegmentMTU)

#### **3.2.4.6 Adjusting the Flatstream**

If the way messages are structured is changed, then the way data in the transmit/receive array is arranged is also different. The following changes apply to the example given earlier.

#### **MultiSegmentMTU**

If MultiSegmentMTUs are allowed, then "open positions" in an MTU can be used. These "open positions" occur if the last segment in a message does not fully use the entire MTU. MultiSegmentMTUs allow these bits to be used to transfer the subsequent control bytes and segments. In the program sequence, the "nextCBPos" bit in the control byte is set so that the receiver can correctly identify the next control byte.

#### Example

3 autonomous messages (7 bytes, 2 bytes and 9 bytes) are being transmitted using an MTU with a width of 7 bytes. The configuration allows the transfer of MultiSegmentMTUs.

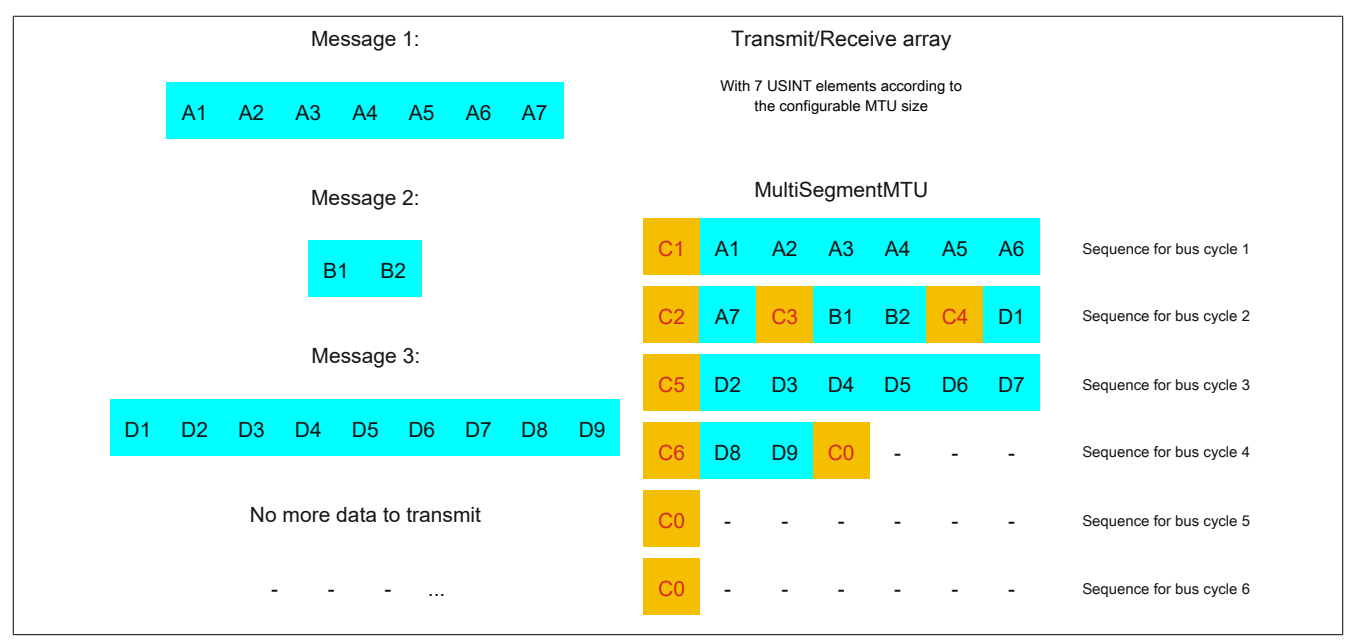

Figure 13: Transmit/Receive array (MultiSegmentMTU)

The messages must first be split into segments. As in the default configuration, it is important for each sequence to begin with a control byte. The free bits in the MTU at the end of a message are filled with data from the following message, however. With this option, the "nextCBPos" bit is always set if payload data is transferred after the control byte.

 $MTU = 7$  bytes  $\rightarrow$  Max. segment length = 6 bytes

- Message 1 (7 bytes)
	- $\Rightarrow$  First segment = Control byte + 6 bytes of data (MTU full)
	- $\Rightarrow$  Second segment = Control byte + 1 byte of data (MTU still has 5 open bytes)
- Message 2 (2 bytes)
	- $\Rightarrow$  First segment = Control byte + 2 bytes of data (MTU still has 2 open bytes)
- Message 3 (9 bytes)
	- $\Rightarrow$  First segment = Control byte + 1 byte of data (MTU full)
	- $\Rightarrow$  Second segment = Control byte + 6 bytes of data (MTU full)
	- $\Rightarrow$  Third segment = Control byte + 2 bytes of data (MTU still has 4 open bytes)
- No more messages
	- $\Rightarrow$  C0 control byte

A unique control byte must be generated for each segment. In addition, the C0 control byte is generated to keep communication on standby.

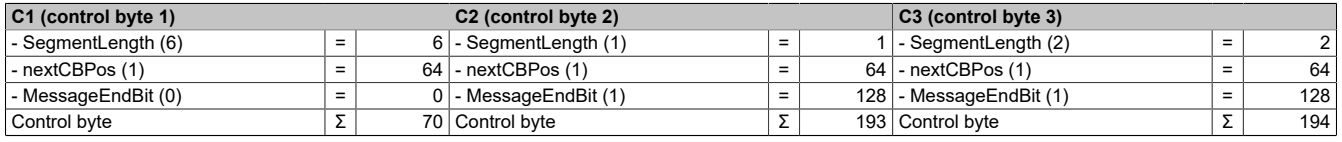

Table 5: Flatstream determination of the control bytes for the MultiSegmentMTU example (part 1)

# **Warning!**

**The second sequence is only permitted to be acknowledged via SequenceAck if it has been completely processed. In this example, there are 3 different segments within the second sequence, i.e. the program must include enough receive arrays to handle this situation.**

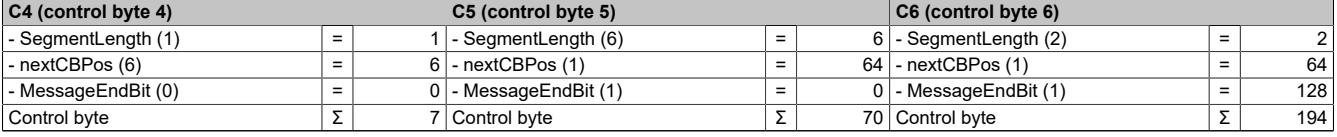

Table 6: Flatstream determination of the control bytes for the MultiSegmentMTU example (part 2)

#### **Large segments**

Segments are limited to a maximum of 63 bytes. This means they can be larger than the active MTU. These large segments are divided among several sequences when transferred. It is possible for sequences to be completely filled with payload data and not have a control byte.

## **Information:**

**It is still possible to subdivide a message into several segments so that the size of a data packet does not also have to be limited to 63 bytes.**

#### Example

3 autonomous messages (7 bytes, 2 bytes and 9 bytes) are being transmitted using an MTU with a width of 7 bytes. The configuration allows the transfer of large segments.

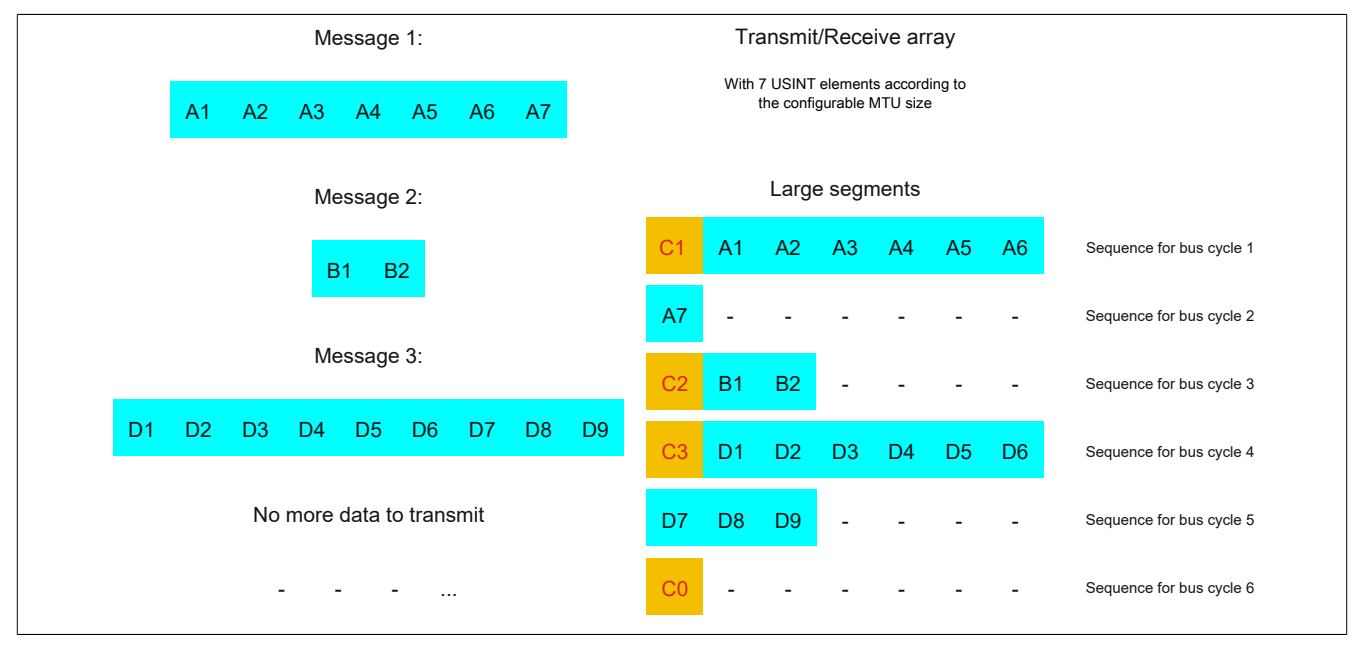

Figure 14: Transmit/receive array (large segments)

The messages must first be split into segments. The ability to form large segments means that messages are split up less frequently, which results in fewer control bytes generated.

Large segments allowed  $\rightarrow$  Max. segment length = 63 bytes

- Message 1 (7 bytes)
	- $\Rightarrow$  First segment = Control byte + 7 bytes of data
- Message 2 (2 bytes)
	- $\Rightarrow$  First segment = Control byte + 2 bytes of data
- Message 3 (9 bytes)
	- $\Rightarrow$  First segment = Control byte + 9 bytes of data
- No more messages
	- $\Rightarrow$  C0 control byte

A unique control byte must be generated for each segment. In addition, the C0 control byte is generated to keep communication on standby.

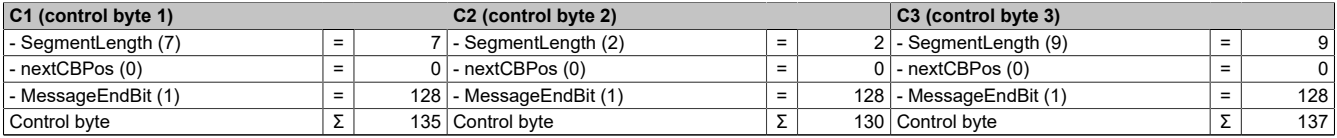

Table 7: Flatstream determination of the control bytes for the large segment example

#### **Large segments and MultiSegmentMTU**

#### Example

3 autonomous messages (7 bytes, 2 bytes and 9 bytes) are being transmitted using an MTU with a width of 7 bytes. The configuration allows transfer of large segments as well as MultiSegmentMTUs.

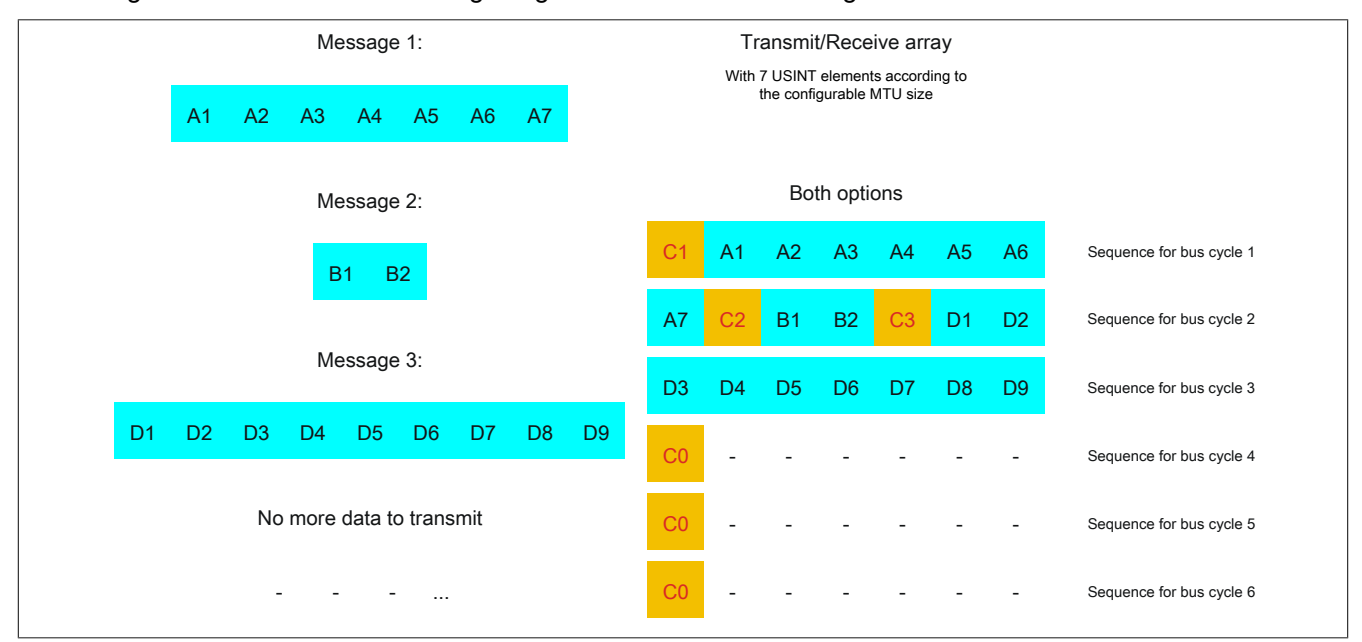

Figure 15: Transmit/Receive array (large segments and MultiSegmentMTU)

#### X20CS2770

The messages must first be split into segments. If the last segment of a message does not completely fill the MTU, it is permitted to be used for other data in the data stream. Bit "nextCBPos" must always be set if the control byte belongs to a segment with payload data.

The ability to form large segments means that messages are split up less frequently, which results in fewer control bytes generated. Control bytes are generated in the same way as with option "Large segments".

Large segments allowed  $\rightarrow$  Max. segment length = 63 bytes

- Message 1 (7 bytes)
	- $\Rightarrow$  First segment = Control byte + 7 bytes of data
- Message 2 (2 bytes)
	- $\Rightarrow$  First segment = Control byte + 2 bytes of data
- Message 3 (9 bytes)
	- $\Rightarrow$  First segment = Control byte + 9 bytes of data
- No more messages
	- $\Rightarrow$  C0 control byte

A unique control byte must be generated for each segment. In addition, the C0 control byte is generated to keep communication on standby.

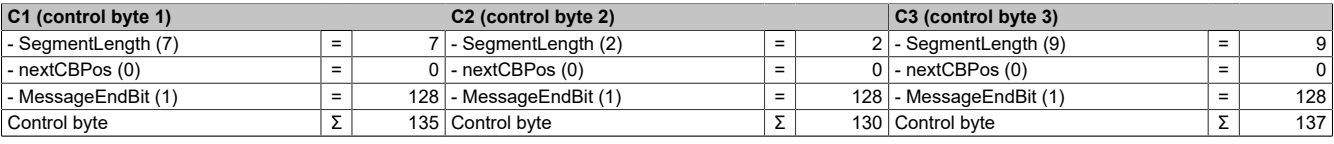

Table 8: Flatstream determination of the control bytes for the large segment and MultiSegmentMTU example

## **3.2.5 Example of function "Forward" with X2X Link**

Function "Forward" is a method that can be used to substantially increase the Flatstream data rate. The basic principle is also used in other technical areas such as "pipelining" for microprocessors.

### **3.2.5.1 Function principle**

X2X Link communication cycles through 5 different steps to transfer a Flatstream sequence. At least 5 bus cycles are therefore required to successfully transfer the sequence.

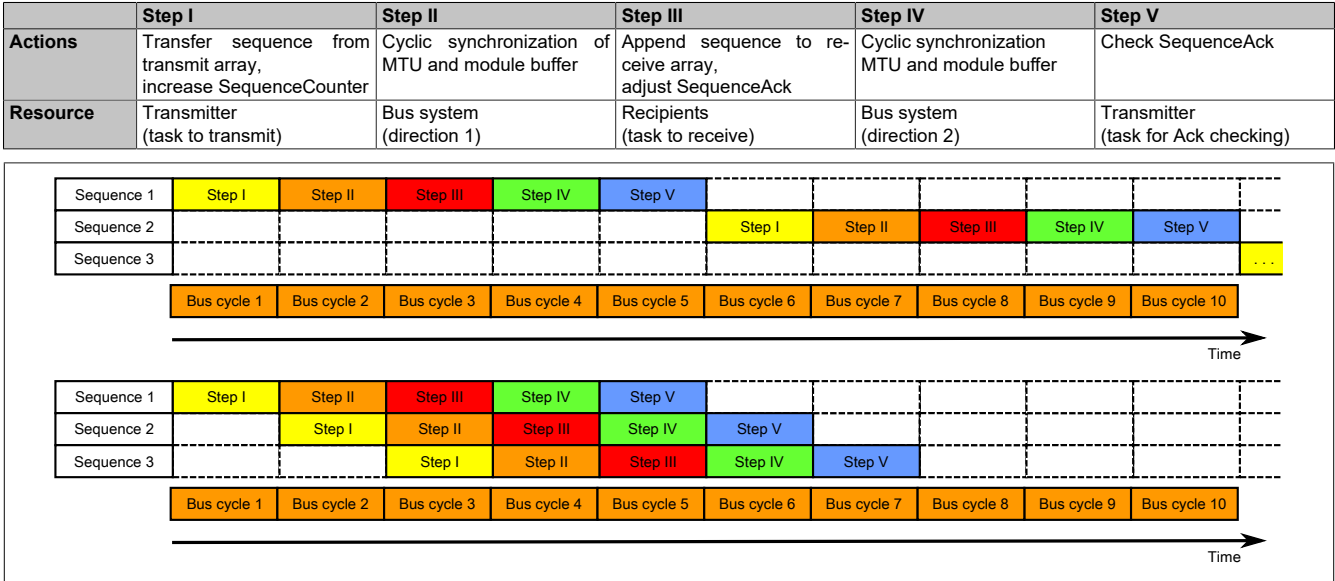

Figure 16: Comparison of transfer without/with Forward

Each of the 5 steps (tasks) requires different resources. If Forward functionality is not used, the sequences are executed one after the other. Each resource is then only active if it is needed for the current sub-action.

With Forward, a resource that has executed its task can already be used for the next message. The condition for enabling the MTU is changed to allow for this. Sequences are then passed to the MTU according to the timing. The transmitting station no longer waits for an acknowledgment from SequenceAck, which means that the available bandwidth can be used much more efficiently.

In the most ideal situation, all resources are working during each bus cycle. The receiver must still acknowledge every sequence received. Only when SequenceAck has been changed and checked by the transmitter is the sequence considered as having been transferred successfully.

## **3.2.5.2 Configuration**

The Forward function must only be enabled for the input direction. Flatstream modules have been optimized in such a way that they support this function. In the output direction, the Forward function can be used as soon as the size of OutputMTU is specified.

## **Information:**

**The registers are described in ["Flatstream registers" on page 45.](#page-44-0)**

**Registers are described in section "Flatstream communication" in the respective data sheets.**

## **3.2.5.2.1 Delay time**

The delay time is specified in microseconds. This is the amount of time the module must wait after sending a sequence until it is permitted to write new data to the MTU in the following bus cycle. The program routine for receiving sequences from a module can therefore be run in a task class whose cycle time is slower than the bus cycle.

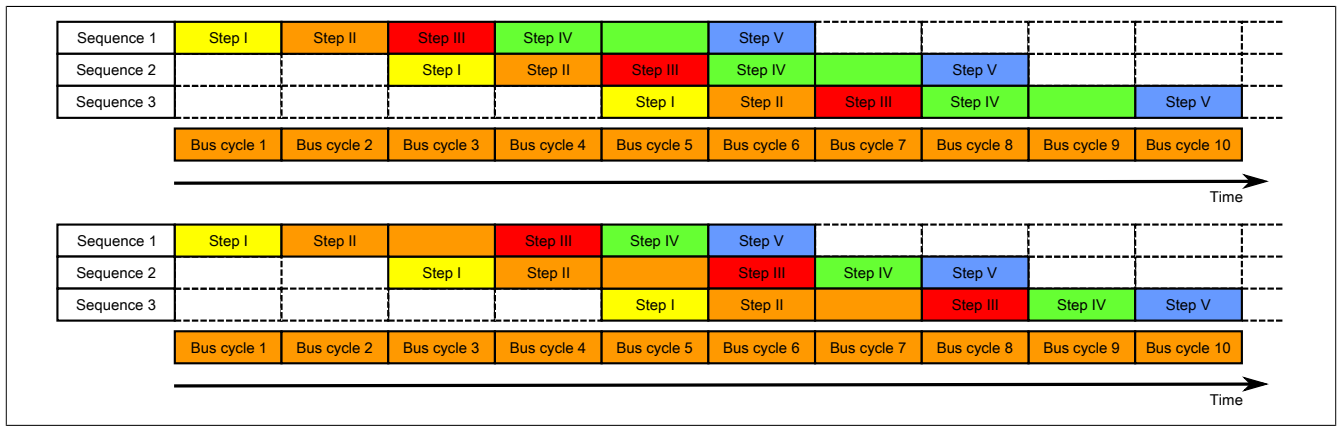

Figure 17: Effect of ForwardDelay when using Flatstream communication with the Forward function

In the program, it is important to make sure that the controller is processing all of the incoming InputSequences and InputMTUs. The ForwardDelay value causes delayed acknowledgment in the output direction and delayed reception in the input direction. In this way, the controller has more time to process the incoming InputSequence or InputMTU.

#### **3.2.5.3 Transmitting and receiving with Forward**

The basic algorithm for transmitting and receiving data remains the same. With the Forward function, up to 7 unacknowledged sequences can be transmitted. Sequences can be transmitted without having to wait for the previous message to be acknowledged. Since the delay between writing and response is eliminated, a considerable amount of additional data can be transferred in the same time window.

#### Algorithm for transmitting

*Cyclic status query:*

*- The module monitors OutputSequenceCounter.*

0) Cyclic checks:

- The controller must check OutputSyncAck.
- $\rightarrow$  If OutputSyncAck = 0: Reset OutputSyncBit and resynchronize the channel.
- The controller must check whether OutputMTU is enabled.
- → If OutputSequenceCounter > OutputSequenceAck + 7, then it is not enabled because the last sequence has not yet been acknowledged.
- 1) Preparation (create transmit array):
- The controller must split up the message into valid segments and create the necessary control bytes.
- The controller must add the segments and control bytes to the transmit array.

2) Transmit:

- The controller must transfer the current part of the transmit array to OutputMTU.
- The controller must increase OutputSequenceCounter for the sequence to be accepted by the module.
- The controller is then permitted to *transmit* in the next bus cycle if the MTU has been enabled.
- *The module responds since OutputSequenceCounter > OutputSequenceAck:*
- *The module accepts data from the internal receive buffer and appends it to the end of the internal receive array.*
- *The module is acknowledged and the currently received value of OutputSequenceCounter is transferred to OutputSequenceAck.*
- *The module queries the status cyclically again.*
- 3) Completion (acknowledgment):
- The controller must check OutputSequenceAck cyclically.

→ A sequence is only considered to have been transferred successfully if it has been acknowledged via OutputSequenceAck. In order to detect potential transfer errors in the last sequence as well, it is important to make sure that the algorithm is run through long enough.

#### **Note:**

To monitor communication times exactly, the task cycles that have passed since the last increase of OutputSequenceCounter should be counted. In this way, the number of previous bus cycles necessary for the transfer can be measured. If the monitoring counter exceeds a predefined threshold, then the sequence can be considered lost (the relationship of bus to task cycle can be influenced by the user so that the threshold value must be determined individually).

#### Algorithm for receiving

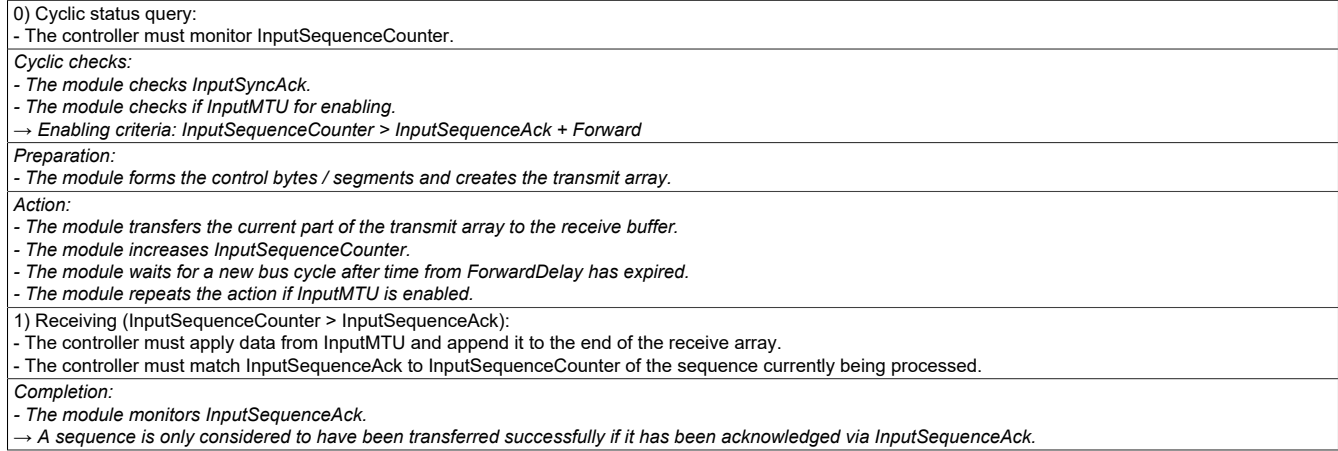

## **Details/Background**

- 1. Illegal SequenceCounter size (counter offset)
	- Error situation: MTU not enabled

If the difference between SequenceCounter and SequenceAck during transmission is larger than permitted, a transfer error occurs. In this case, all unacknowledged sequences must be repeated with the old Sequence-Counter value.

2. Checking an acknowledgment

After an acknowledgment has been received, a check must verify whether the acknowledged sequence has been transmitted and had not yet been unacknowledged. If a sequence is acknowledged multiple times, a severe error occurs. The channel must be closed and resynchronized (same behavior as when not using Forward).

## **Information:**

**In exceptional cases, the module can increment OutputSequenceAck by more than 1 when using Forward.**

**An error does not occur in this case. The controller is permitted to consider all sequences up to the one being acknowledged as having been transferred successfully.**

3. Transmit and receive arrays

The Forward function has no effect on the structure of the transmit and receive arrays. They are created and must be evaluated in the same way.

## **3.2.5.4 Errors when using Forward**

In industrial environments, it is often the case that many different devices from various manufacturers are being used side by side. The electrical and/or electromagnetic properties of these technical devices can sometimes cause them to interfere with one another. These kinds of situations can be reproduced and protected against in laboratory conditions only to a certain point.

Precautions have been taken for transfer via X2X Link in case such interference should occur. For example, if an invalid checksum occurs, the I/O system will ignore the data from this bus cycle and the receiver receives the last valid data once more. With conventional (cyclic) data points, this error can often be ignored. In the following cycle, the same data point is again retrieved, adjusted and transferred.

Using Forward functionality with Flatstream communication makes this situation more complex. The receiver receives the old data again in this situation as well, i.e. the previous values for SequenceAck/SequenceCounter and the old MTU.

#### **Loss of acknowledgment (SequenceAck)**

If a SequenceAck value is lost, then the MTU was already transferred properly. For this reason, the receiver is permitted to continue processing with the next sequence. The SequenceAck is aligned with the associated Sequence-Counter and sent back to the transmitter. Checking the incoming acknowledgments shows that all sequences up to the last one acknowledged have been transferred successfully (see sequences 1 and 2 in the image).

## **Loss of transmission (SequenceCounter, MTU):**

If a bus cycle drops out and causes the value of SequenceCounter and/or the filled MTU to be lost, then no data reaches the receiver. At this point, the transmission routine is not yet affected by the error. The time-controlled MTU is released again and can be rewritten to.

The receiver receives SequenceCounter values that have been incremented several times. For the receive array to be put together correctly, the receiver is only permitted to process transmissions whose SequenceCounter has been increased by one. The incoming sequences must be ignored, i.e. the receiver stops and no longer transmits back any acknowledgments.

If the maximum number of unacknowledged sequences has been sent and no acknowledgments are returned, the transmitter must repeat the affected SequenceCounter and associated MTUs (see sequence 3 and 4 in the image).

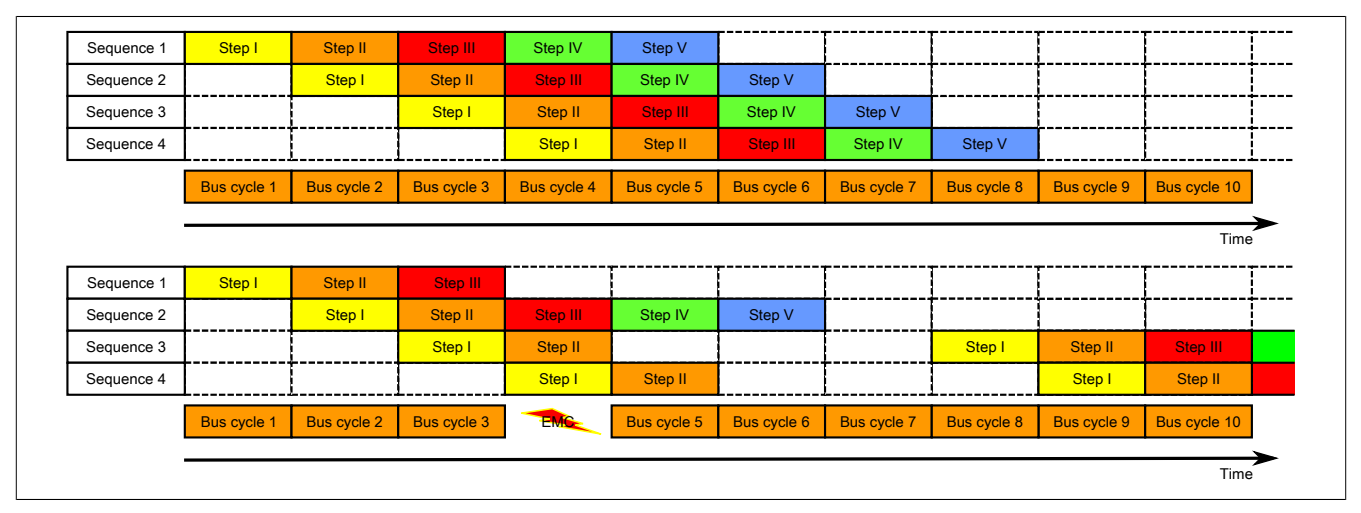

Figure 18: Effect of a lost bus cycle

## **Loss of acknowledgment**

In sequence 1, the acknowledgment is lost due to disturbance. Sequences 1 and 2 are therefore acknowledged in Step V of sequence 2.

#### **Loss of transmission**

In sequence 3, the entire transmission is lost due to disturbance. The receiver stops and no longer sends back any acknowledgments.

The transmitting station continues transmitting until it has issued the maximum permissible number of unacknowledged transmissions.

5 bus cycles later at the earliest (depending on the configuration), it begins resending the unsuccessfully sent transmissions.

## **4 Commissioning**

## **4.1 Usage after the X20IF1091-1**

If this module is operated after X2X Link module X20IF1091-1, delays may occur during the Flatstream transfer. For detailed information, see section "Data transfer on the Flatstream" in X20IF1091-1.

## **4.2 Using this module with SGC target systems**

## **Information:**

**This module can only be used with SGC target systems if the function model is set to "Flatstream" or "Flat".**

## **4.3 Using the module on the bus controller**

Function model 254 "Bus controller" is used by default only by non-configurable bus controllers. All other bus controllers can use other registers and functions depending on the fieldbus used.

For detailed information, see section "Additional information - Using I/O modules on the bus controller" in the X20 user's manual (version 3.50 or later).

## **4.3.1 CAN I/O bus controller**

The module occupies 2 analog logical slots on CAN I/O.

## **5 Register description**

## **5.1 General data points**

In addition to the registers described in the register description, the module has additional general data points. These are not module-specific but contain general information such as serial number and hardware variant.

General data points are described in section "Additional information - General data points" in the X20 System user's manual.

## **5.2 Function model 0 - Flat**

In the "Flat" function model, CAN information is transferred via cyclic input and output registers. All data for a CAN object (8 CAN data bytes, identifier, status, etc.) is accessible as individual data points (see also ["The CAN object"](#page-4-1) [on page 5\)](#page-4-1).

To transmit a CAN object, the CAN identifier, the CAN data (max. 8 bytes) and the number of bytes to be transmitted must be written to the cyclic I/O data points. Then, "TX0[x]Count" is increased to send the transmission. The data is held in the module's internal buffer (max. 18 objects) and transmitted over the CAN network at the next available opportunity.

Receiving information from the CAN network uses the same algorithm. The module saves the CAN messages in its internal buffer along with the respective identifiers. Then the CAN identifier, the CAN data (max. 8 bytes) and the number of bytes to be processed are written to the cyclic I/O data points. RX0[x]Count tells the application how much new data must be taken from these input data points.

## **Information:**

## **• Libraries "ArCAN" and "CAN\_Lib" cannot be used.**

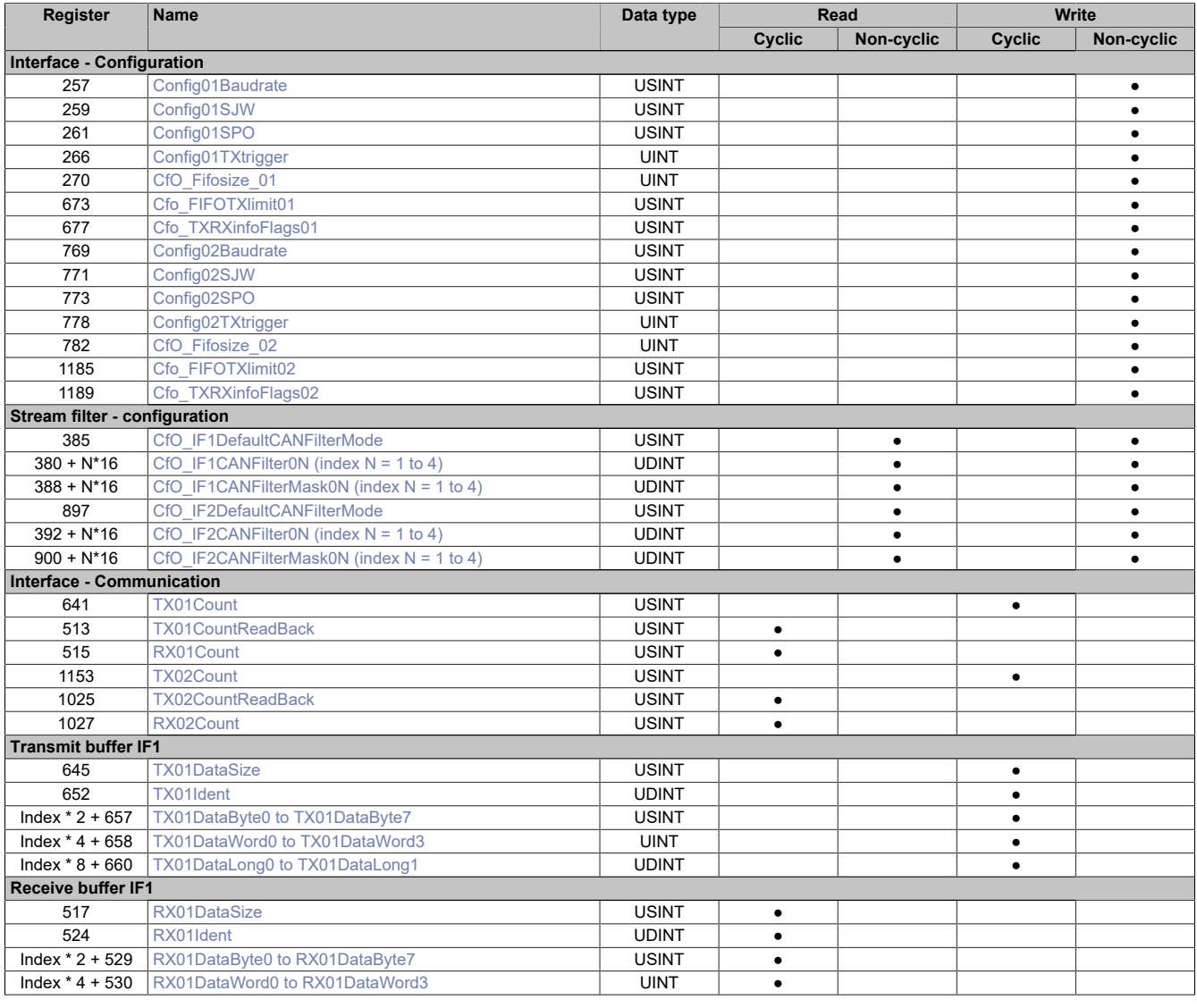

#### X20CS2770

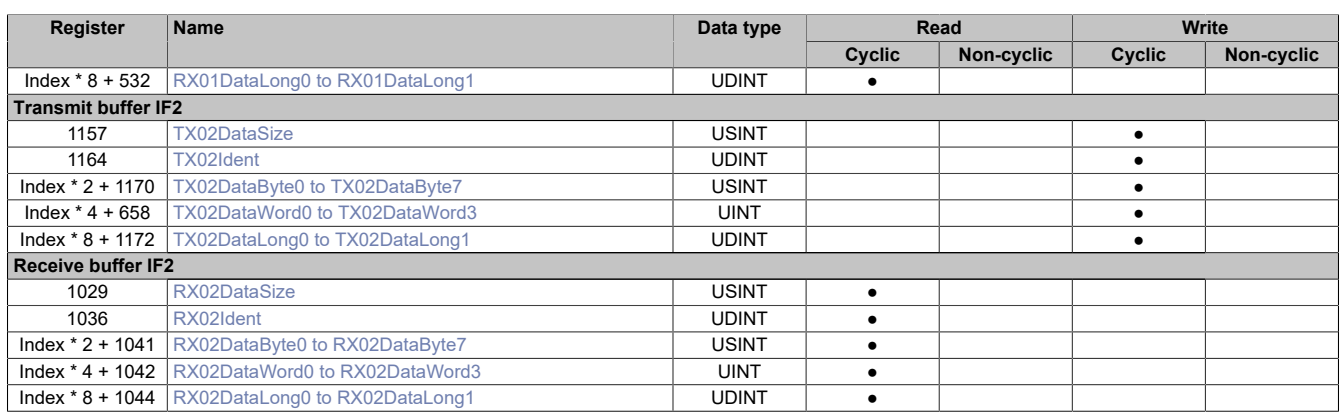

## **5.3 Function model 2 - Stream and Function model 254 - Cyclic stream**

Function models "Stream" and "Cyclic stream" use a module-specific driver of the controller's operating system. The interface can be controlled using libraries "ArCAN" and "CAN\_Lib" and reconfigured at runtime.

#### **Function model - Stream**

In function model "Stream", the controller communicates with the module acyclically. The interface is relatively convenient, but the timing is very imprecise.

#### **Function model - Cyclic stream**

Function model "Cyclic stream" was implemented later. From the application's point of view, there is no difference between function models "Stream" and "Cyclic stream". Internally, however, the cyclic I/O registers are used to ensure that communication follows deterministic timing.

## **Information:**

- **• In order to use function models "Stream" and "Cyclic stream", you must be using B&R controllers of type "SG4".**
- **• These function models can only be used in X2X Link and POWERLINK networks.**

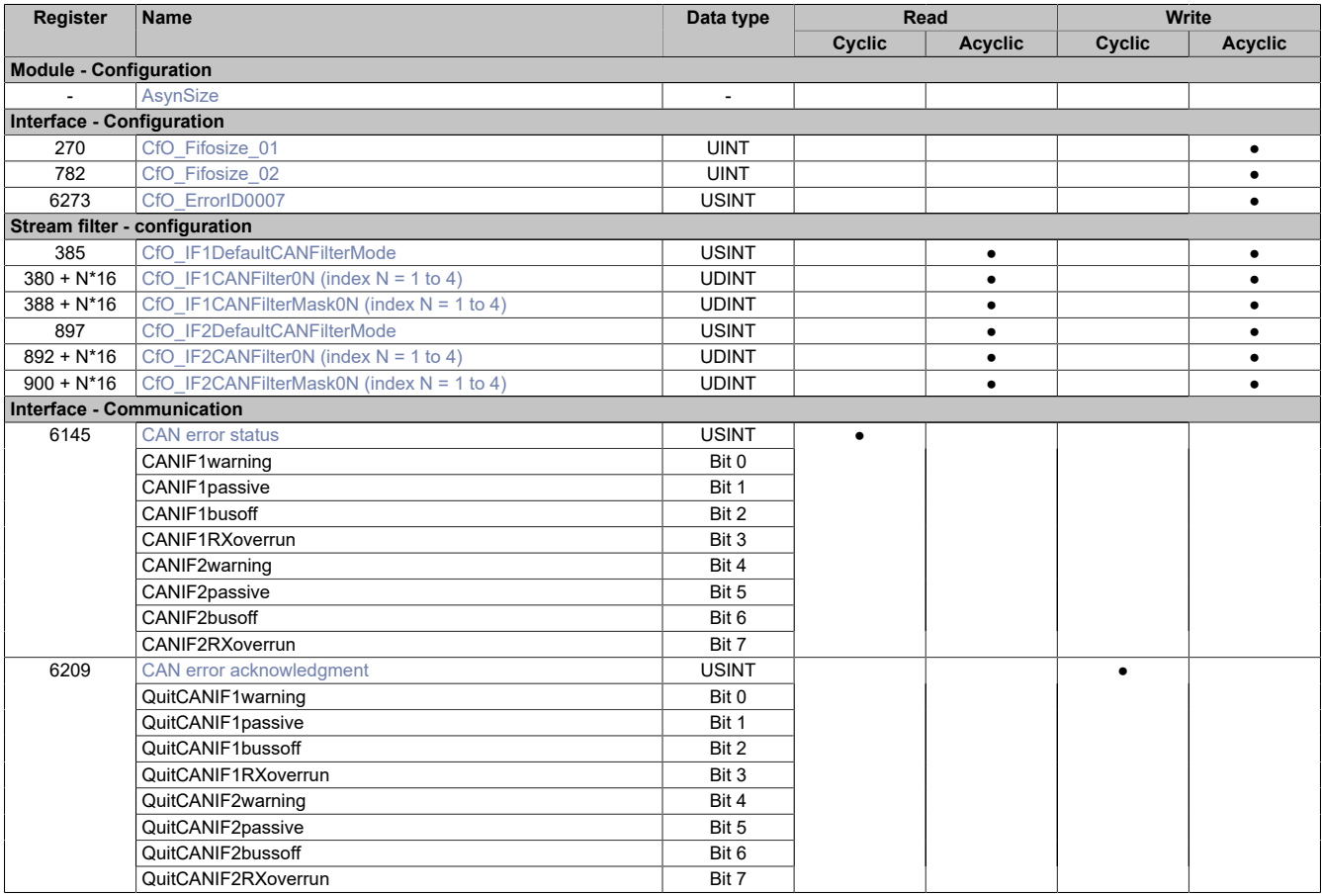

## **5.4 Function model 254 - Flatstream**

Flatstream provides independent communication between an X2X Link master and the module. This interface was implemented as a separate function model for the CAN module. CAN information (identifier, status, etc.) is transferred via cyclic input and output registers. The sequence and control bytes are used to control this data stream (see ["Flatstream communication" on page 7](#page-6-0)).

When using function model Flatstream, the user can choose whether to use library "AsFltGen" in Automation Studio for implementation or to adapt Flatstream handling directly to the individual requirements of the application.

## **Information:**

- **• Libraries "ArCAN" and "CAN\_Lib" cannot be used.**
- **• Higher data rates can be achieved between X2X master and module compared to the "Flat" function model.**

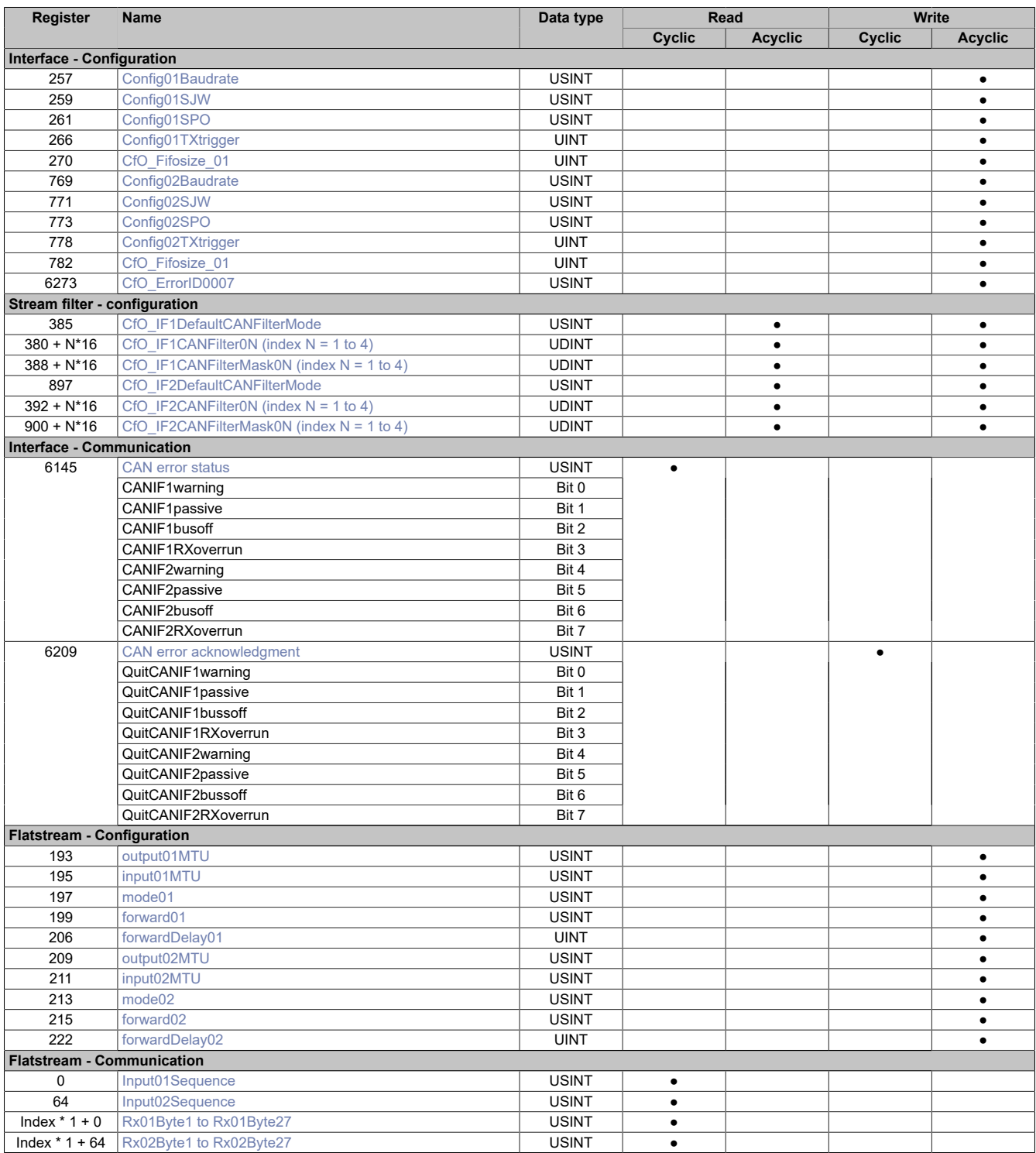

#### X20CS2770

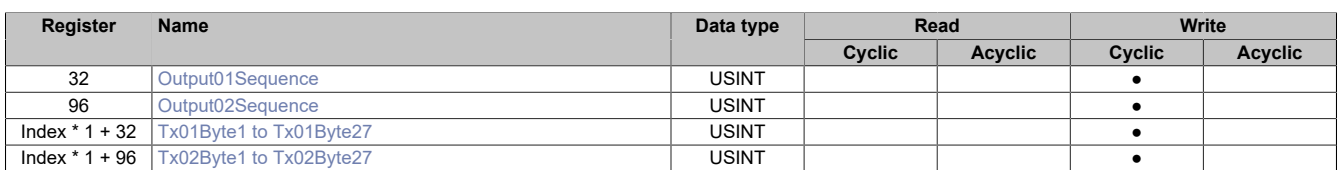

## **5.5 Function model 254 - Bus controller**

The "Bus controller" function model is a reduced form of the "FlatStream" function model. Instead of up to 27 Tx / Rx bytes, a maximum of 7 Tx / Rx bytes can be used.

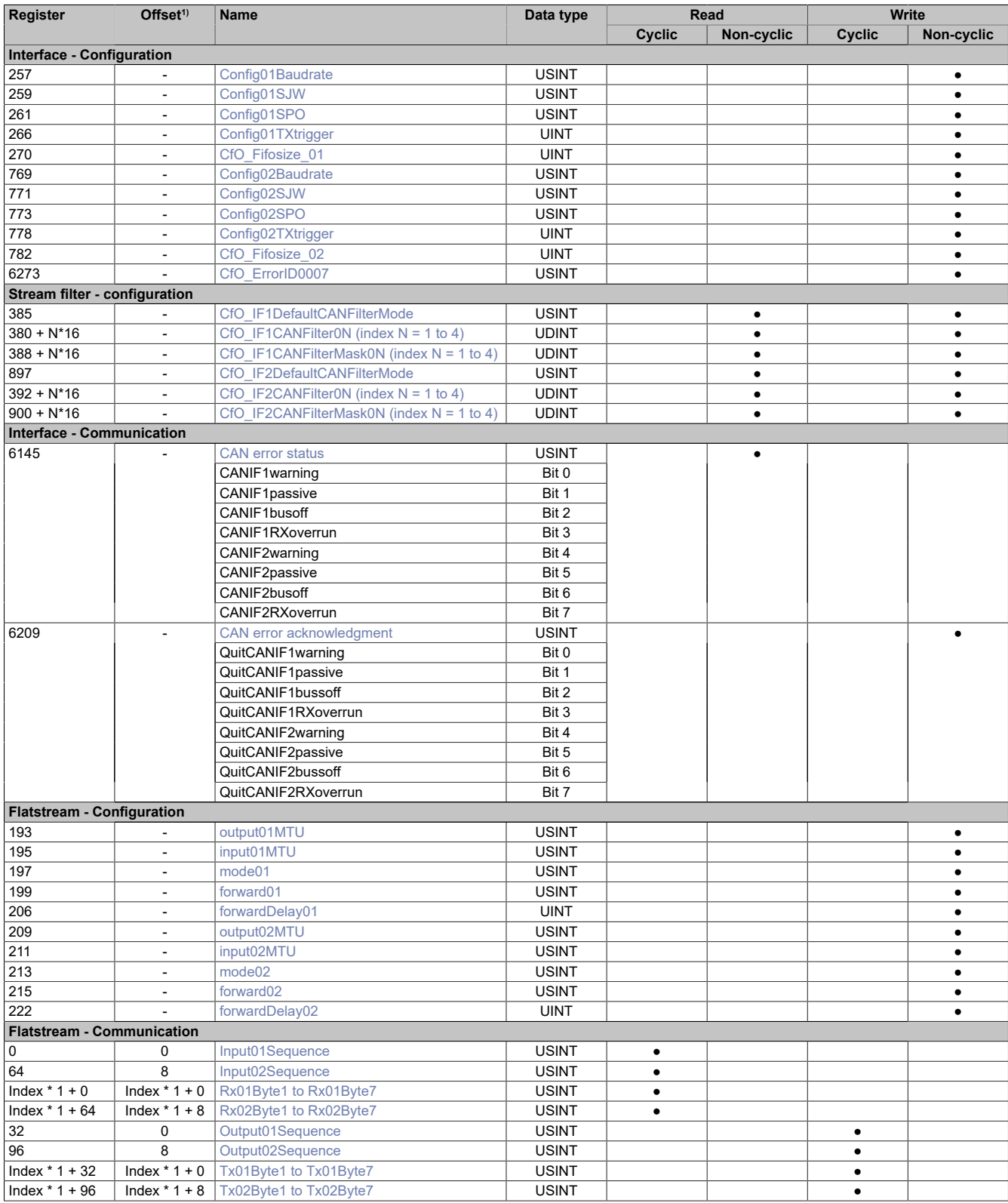

1) The offset specifies the position of the register within the CAN object.

## **5.6 Interface - Configuration**

## <span id="page-36-0"></span>**5.6.1 Transfer rate**

Name:

Config01Baudrate to Config02Baudrate

"Baud rate" in the Automation Studio I/O configuration.

Configuration of the CAN transfer rate for the respective interface.

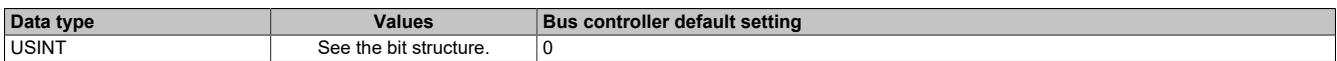

Bit structure:

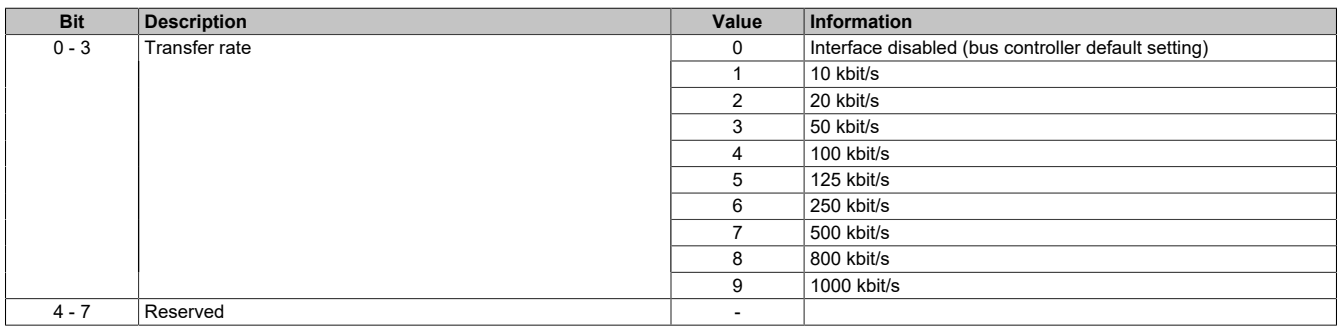

#### <span id="page-36-1"></span>**5.6.2 Synchronization Jump Width**

Name:

Config01SJW to Config02SJW

"Synchronization jump width" in the Automation Studio I/O configuration.

The synchronization jump width (SJW) is used to resynchronize the sample point within a CAN telegram.

A detailed description of the SJW can be found in the CAN specification.

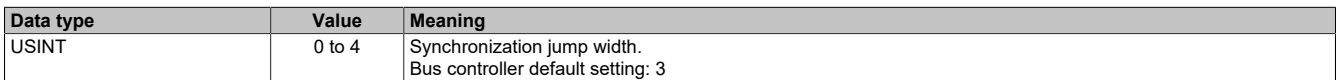

#### <span id="page-36-2"></span>**5.6.3 Offset for the sampling instant**

Name:

Config01SPO to Config02SPO

"Sample point offset" in the Automation Studio I/O configuration.

Offset for the sample point of the individual bits on the CAN bus.

A detailed description of the SPO can be found in the CAN specification.

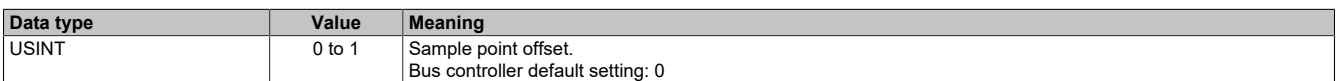

#### <span id="page-36-3"></span>**5.6.4 Start of transmission**

Name:

Config01TXtrigger to Config02TXtrigger

"TX objects / TX triggers" in the Automation Studio I/O configuration.

Defines the number of CAN objects that must be copied to the transmit buffer before the transmission is started.

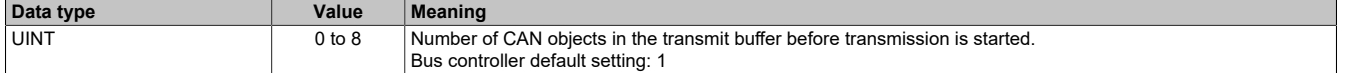

## <span id="page-37-2"></span>**5.6.5 Configuration of error messages**

Name:

CfO\_ErrorID0007

This register must be used first to configure the error messages that have to be transferred. If the corresponding enable bit is not set, no error status will be sent to the higher-level system when the error occurs.

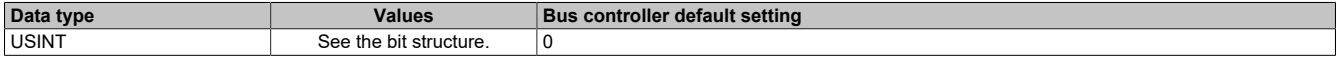

#### Bit structure:

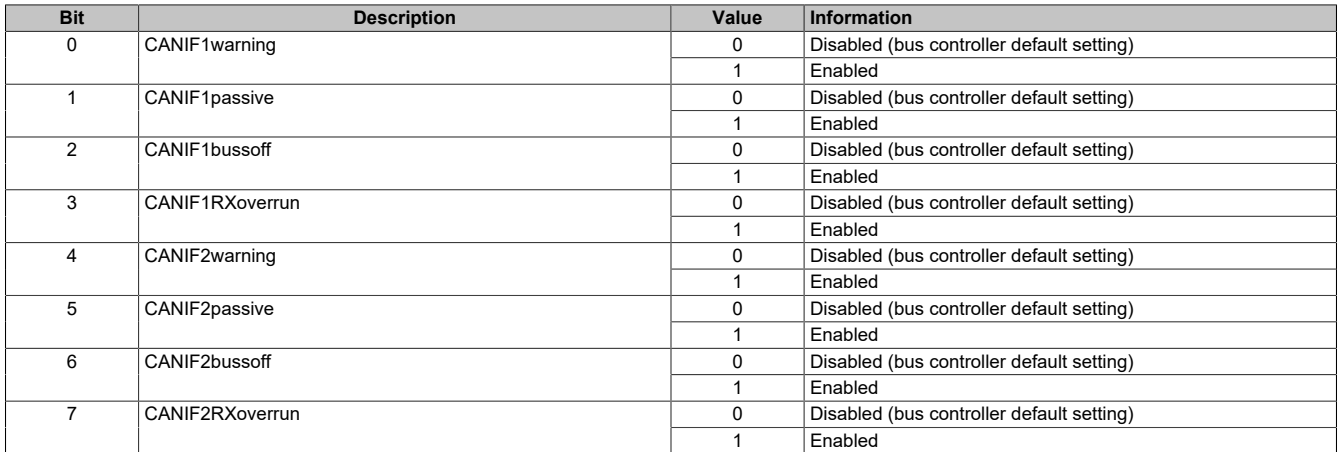

## <span id="page-37-1"></span>**5.6.6 Size of the transmit buffer**

Name:

Cfo\_FIFOTXlimit01 to Cfo\_FIFOTXlimit02

"TX FIFO size" in the Automation Studio I/O configuration.

Determines the size of the transmit buffer for the respective interface.

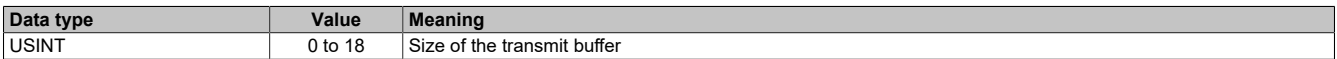

#### <span id="page-37-0"></span>**5.6.7 FIFO memory size**

Name:

CfO\_Fifosize\_01 to CfO\_Fifosize\_02

"FIFO memory size" in the Automation Studio I/O configuration.

Determines the size of the FIFO memory for the respective interface.

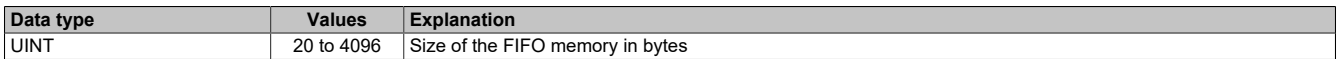

## <span id="page-38-1"></span>**5.6.8 Display of unprocessed elements remaining in transmit/receive buffer**

Name:

#### Cfo\_TXRXinfoFlags01 to Cfo\_TXRXinfoFlags02

This register can be used to specify that the number of unprocessed elements in the transmit and receive buffers is indicated in the upper 4 bits of the "TX0[x]CountReadBack" and "RX0[x]Count" registers for the respective interface.

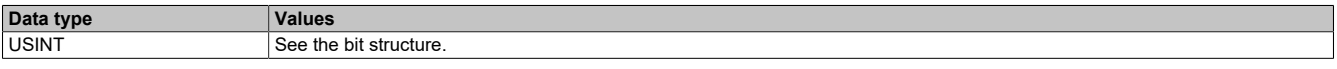

#### Bit structure:

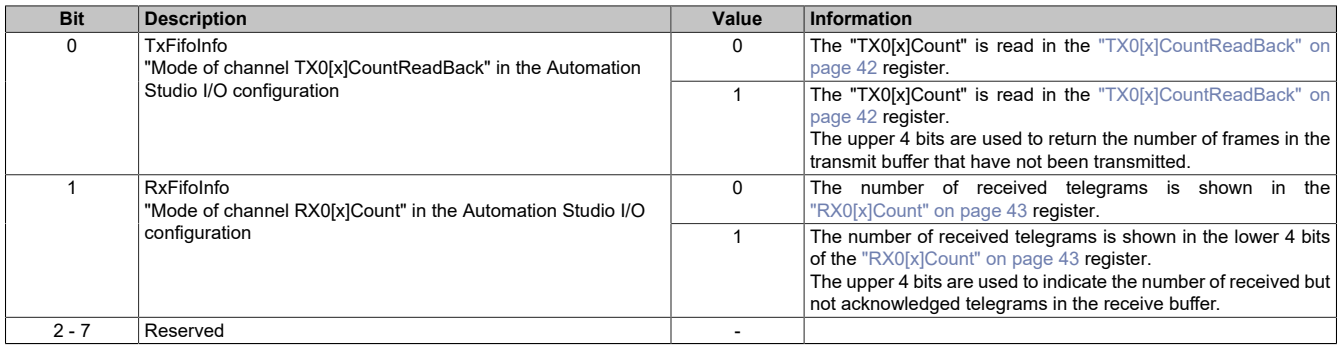

#### <span id="page-38-0"></span>**5.6.9 Stream filter**

Up to 4 stream filters can be configured per CAN interface.

#### <span id="page-38-2"></span>**5.6.9.1 CANFilterMode**

Name:

CfO\_IF1DefaultCANFilterMode to CfO\_IF2DefaultCANFilterMode

These registers specify the default settings for IDs that do not match any of the set filters.

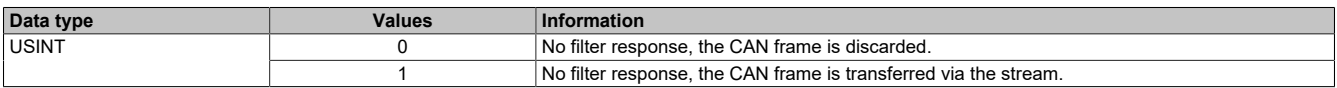

## <span id="page-38-3"></span>**5.6.9.2 CAN filter**

Name: CfO\_IF1CANFilter01 to CfO\_IF1CANFilter04 CfO\_IF2CANFilter01 to CfO\_IF2CANFilter04

The filter properties are defined in these registers.

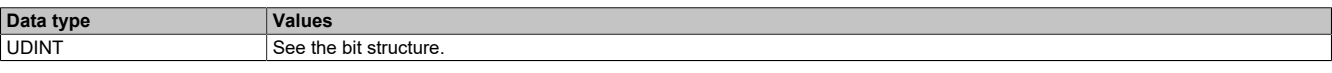

#### Bit structure:

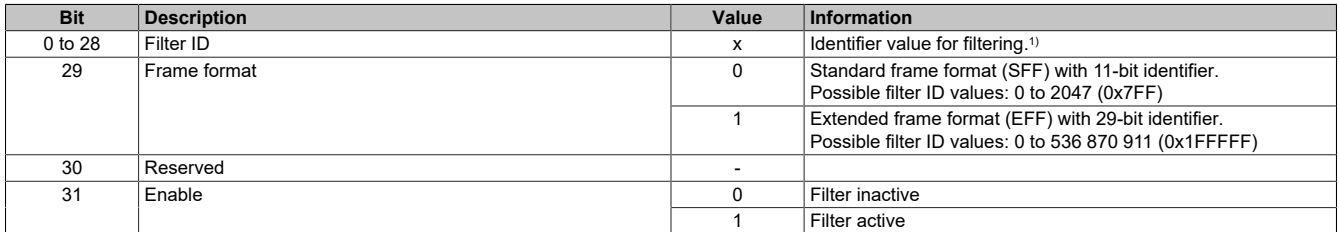

1) This value is linked with the identifier value and mask value (see example).

## <span id="page-39-0"></span>**5.6.9.3 CANFilterMask**

## Name: CfO\_IF1CANFilterMask01 to CfO\_IF1CANFilterMask04 CfO\_IF2CANFilterMask01 to CfO\_IF2CANFilterMask04

The filter mask and filter mode are defined in these registers.

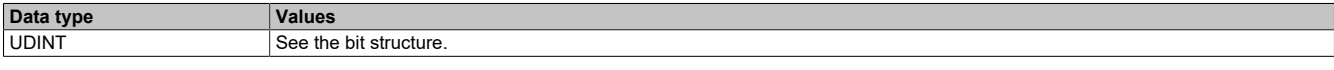

#### Bit structure:

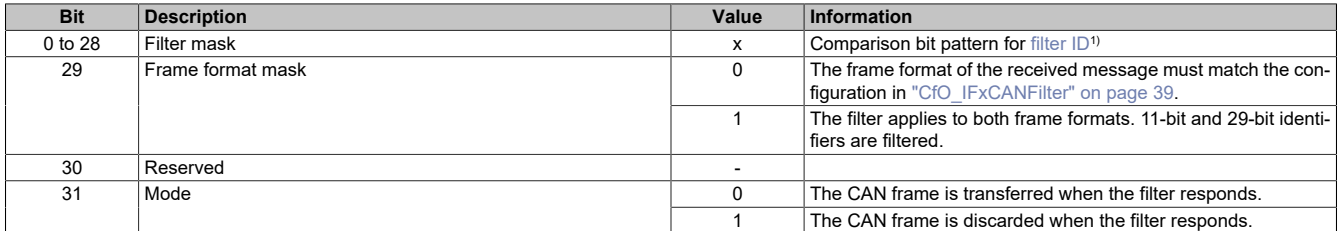

1) Only those bits of the ID are compared that are set to 0 in the mask (see "Examples" on page ).

## **5.7 Interface - Communication**

## <span id="page-40-0"></span>**5.7.1 CAN error status**

Name:

CAN error status

The bits in this register indicate the error states defined in the CAN protocol. If an error occurs, the corresponding bit is set. For an error bit to be reset, the corresponding bit must be acknowledged (see ["CAN error acknowledgment"](#page-41-2) [on page 42](#page-41-2)).

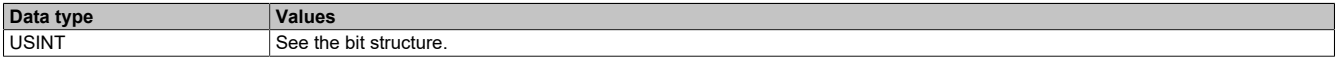

#### Bit structure:

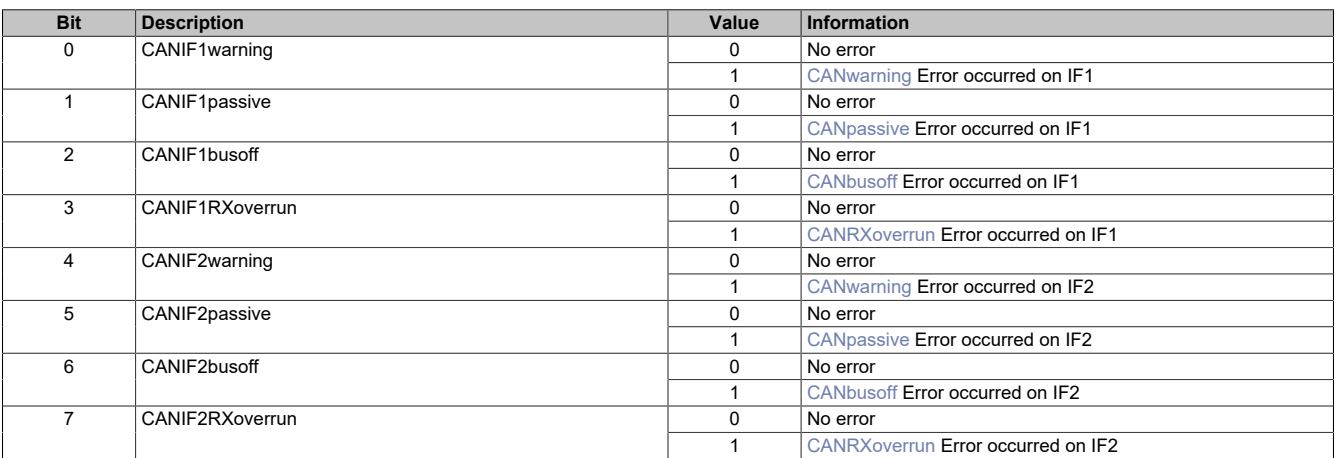

#### <span id="page-40-1"></span>**CANwarning**

A faulty frame was detected on the CAN bus. This can include bit errors, bit stuffing errors, CRC errors, format errors in the telegram and acknowledgment errors, for example.

#### <span id="page-40-2"></span>**CANpassive**

The internal transmit and/or receive error counter is greater than 127. CAN communication continues to run, but the interface can only issue a "passive error frame". Likewise, "error passive stations" have less ability to send new telegrams altogether.

#### <span id="page-40-3"></span>**CANbusoff**

The internal transmit error counter is greater than 255. The bus is switched off, and CAN communication with the module no longer takes place.

#### <span id="page-40-4"></span>**CANRXoverrun**

An overflow occurred in the module's receive buffer.

## <span id="page-41-2"></span>**5.7.2 CAN error acknowledgment**

Name:

CAN error acknowledgment

Setting the bits in this register acknowledges the error assigned to the bit and clears the corresponding bit in the "CAN error status" register. The application thus informs the module that it has recognized the error state.

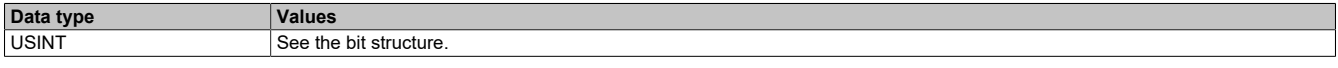

#### Bit structure:

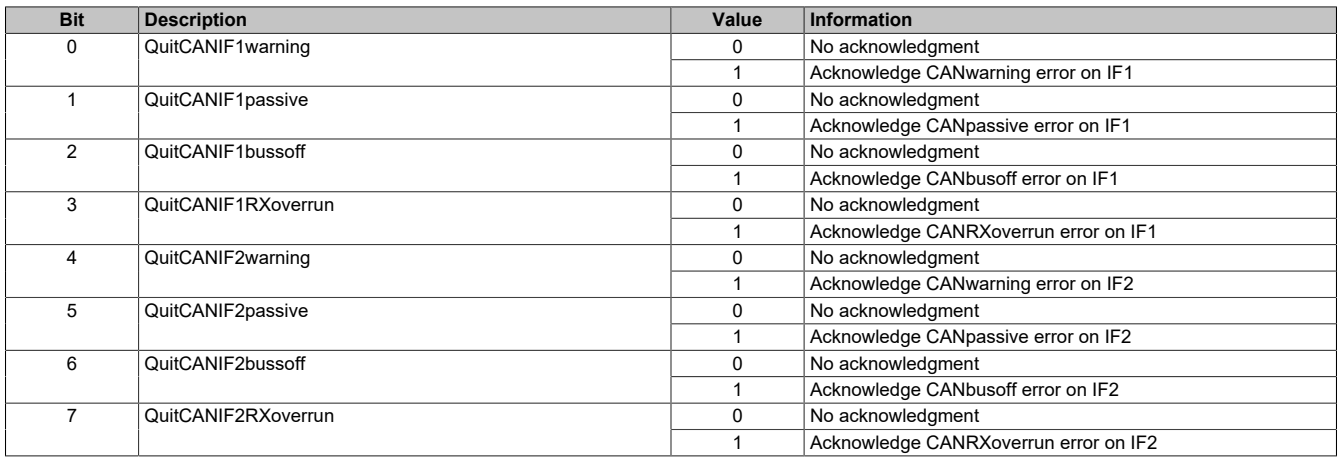

### <span id="page-41-1"></span>**5.7.3 New CAN telegram for transmit buffer**

#### Name:

TX01Count to TX02Count

By increasing this value, the application notifies the module that a new CAN telegram should be transferred into the transmit buffer.

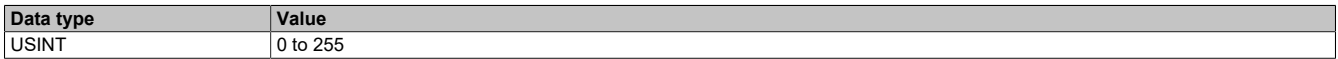

## <span id="page-41-0"></span>**5.7.4 Read "TX0[x]Count"**

Name:

TX01CountReadBack to TX02CountReadBack

The value of "TX0[x]Count" is copied from the module into this register. This makes it possible for the application task to verify that the CAN telegram data was transfered from the module correctly.

The meaning of the value depends on the "TxFifoInfo" bit. This is located in the register ["Cfo\\_TXRXinfoFlags0\[x\]"](#page-38-1) [on page 39](#page-38-1).

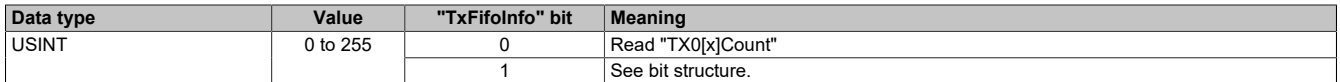

Bit structure:

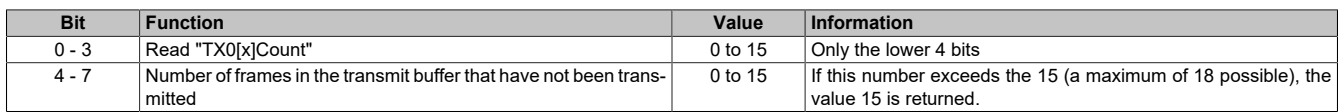

## <span id="page-42-0"></span>**5.7.5 Counter for received CAN telegrams**

Name:

RX01Count to RX02Count

This counter is increased by 1 with each CAN telegram. The application task can thus detect when new data is received and get it from the corresponding "RX0[x]Data" registers.

The meaning of the value depends on the ["Cfo\\_TXRXinfoFlags0\[x\]" on page 39](#page-38-1) bit in the "Cfo\_TXRXinfoFlags" register.

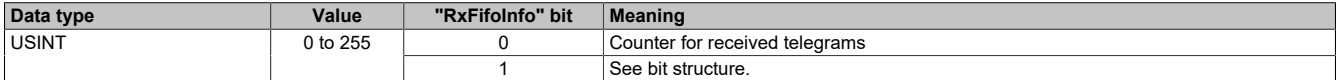

#### Bit structure:

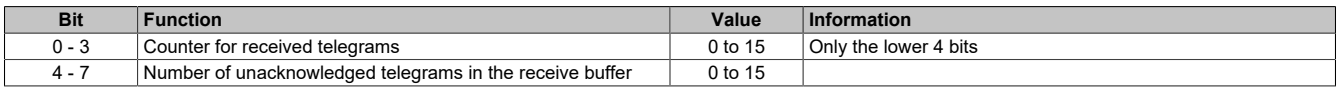

### **5.8 Transmit buffer for IF1 and IF2**

#### <span id="page-42-1"></span>**5.8.1 Number of CAN payload data bytes**

Name:

#### TX01DataSize to TX02DataSize

Amount of CAN payload data bytes to be transmitted. If the value is less than 0, this CAN telegram is marked as invalid and thus not accepted into the transmit buffer. This is useful in connection with transfer error detection between the module and controller (see ["Consideration of error cases during transmission" on page 6\)](#page-5-0).

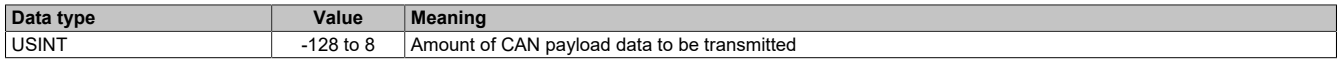

#### <span id="page-42-2"></span>**5.8.2 Identifier of the CAN telegram to be transmitted.**

Name:

TX01Ident to TX02Ident

Identifier of the CAN telegram to be transmitted. The frame format and the identifier format are also defined in this register.

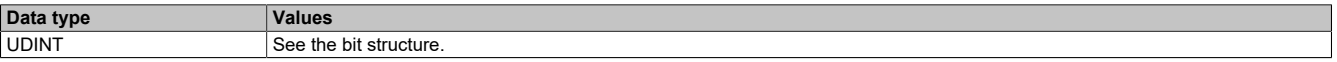

Bit structure:

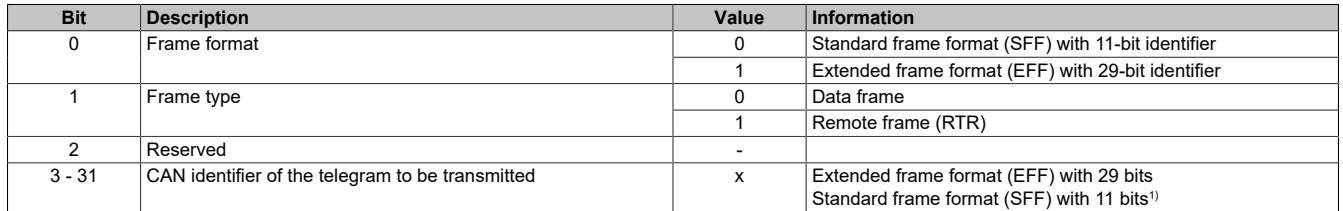

<span id="page-42-3"></span>1) Only bits 21 to 31 are used; bits  $3$  to  $20 = 0$ .

#### **5.8.3 Configuration of the CAN payload data being sent**

Name: TX0[x]DataByte0 to TX0[x]DataByte7 TX0[x]DataWord0 to TX0[x]DataWord3 TX0[x]DataLong0 to TX0[x]DataLong1

CAN payload data in the transmit direction. The 8 payload data bytes for a telegram can be used as data points with 8 individual bytes, 4 words or 2 longs as needed.

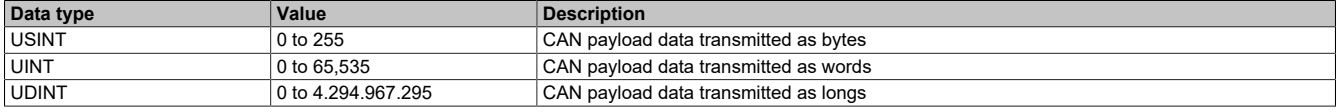

## **5.9 Receive buffer for IF1 and IF2**

### <span id="page-43-0"></span>**5.9.1 Number of valid CAN payload data bytes**

Name: RX01DataSize to RX02DataSize

Number of valid CAN payload data bytes.

This register also uses the value -1 (0xFF) to indicate a general error or gap in the input data stream. Details regarding the error that has occurred can be seen in the ["CAN error status" on page 41](#page-40-0) register.

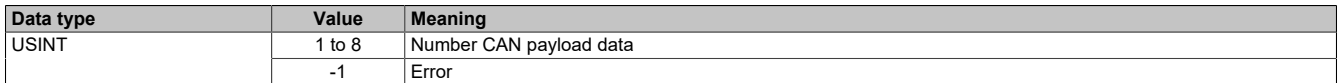

#### <span id="page-43-1"></span>**5.9.2 Identifier of the received data**

Name:

RX01Ident to RX02Ident

Identifiers assigned to the received data. The frame format and the identifier format can also be read from this register.

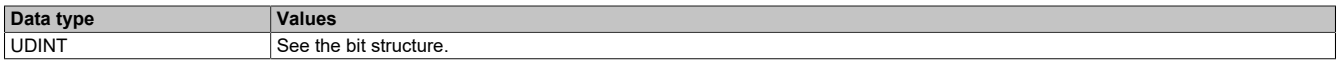

Bit structure:

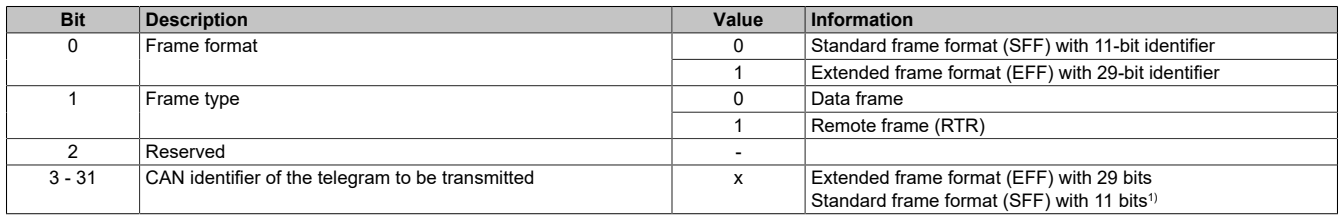

1) Only bits 21 to 31 are used; bits  $3$  to  $20 = 0$ .

#### <span id="page-43-2"></span>**5.9.3 Configuration of the CAN payload data to be received**

Name:

RX0[x]DataByte0 to RX0[x]DataByte7 RX0[x]DataWord0 to RX0[x]DataWord3 RX0[x]DataLong0 to RX0[x]DataLong1

The CAN object's payload data that should be transferred from the receive buffer to the controller in the current cycle are stored in these registers. If new data is received or if there are still additional CAN objects in the receive buffer, these registers are overwritten with the new data in the next cycle.

To avoid losing CAN objects, the application must respond immediately to a change in the "RX0[x]Count" and copies the data from these registers.

The maximum 8 bytes for a CAN telegram can be used as data points with 8 individual bytes, 4 words or 2 longs as needed.

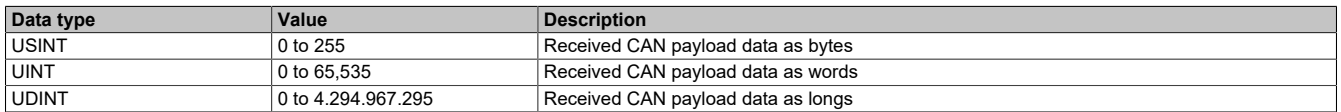

## <span id="page-44-0"></span>**5.10 Flatstream registers**

At the absolute minimum, registers "InputMTU" and "OutputMTU" must be set. All other registers are filled in with default values at the beginning and can be used immediately. These registers are used for additional options, e.g. to transfer data in a more compact way or to increase the efficiency of the general procedure.

## **Information:**

**For detailed information about Flatstream, see ["Flatstream communication" on page 7](#page-6-0).**

## <span id="page-44-1"></span>**5.10.1 Number of enabled Tx and Rx bytes**

Name: **OutputMTU** InputMTU

These registers define the number of enabled Tx or Rx bytes and thus also the maximum size of a sequence. The user must consider that the more bytes made available also means a higher load on the bus system.

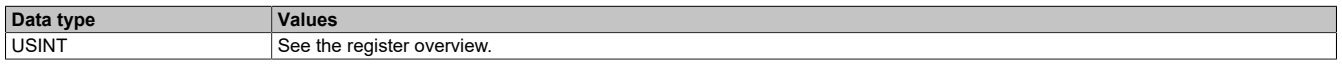

## <span id="page-44-2"></span>**5.10.2 Transporting payload data and control bytes**

Name: TxByte1 to TxByteN RxByte1 to RxByteN

(The value the number N is different depending on the bus controller model used.)

The Tx and Rx bytes are cyclic registers used to transport the payload data and the necessary control bytes. The number of active Tx and Rx bytes is taken from the configuration of registers ["OutputMTU"](#page-44-1) and ["InputMTU"](#page-44-1), respectively.

- "T" "Transmit" → Controller *transmits* data to the module.
- "R" "Receive" → Controller *receives* data from the module.

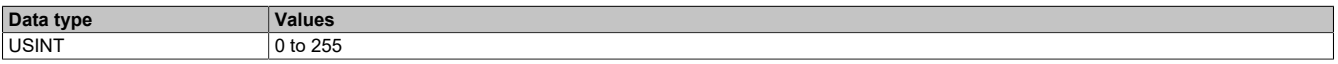

## <span id="page-45-0"></span>**5.10.3 Communication status of the controller**

#### Name:

**OutputSequence** 

This register contains information about the communication status of the controller. It is written by the controller and read by the module.

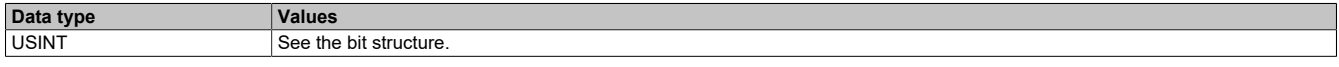

#### Bit structure:

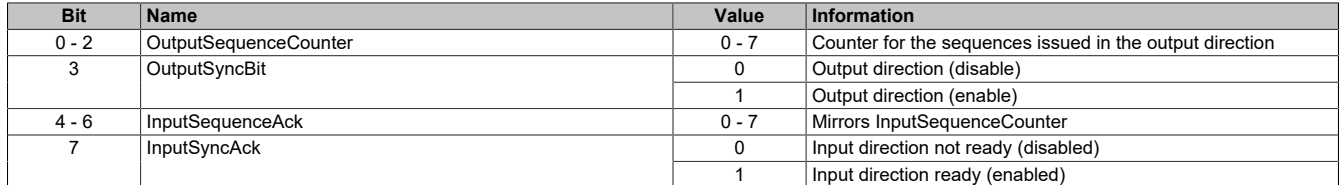

#### OutputSequenceCounter

The OutputSequenceCounter is a continuous counter of sequences that have been issued by the controller. The controller uses OutputSequenceCounter to direct the module to accept a sequence (the output direction must be synchronized when this happens).

#### **OutputSyncBit**

The controller uses OutputSyncBit to attempt to synchronize the output channel.

#### InputSequenceAck

InputSequenceAck is used for acknowledgment. The value of InputSequenceCounter is mirrored if the controller has received a sequence successfully.

#### InputSyncAck

The InputSyncAck bit acknowledges the synchronization of the input channel for the module. This indicates that the controller is ready to receive data.

## <span id="page-46-1"></span>**5.10.4 Communication status of the module**

### Name:

**InputSequence** 

This register contains information about the communication status of the module. It is written by the module and should only be read by the controller.

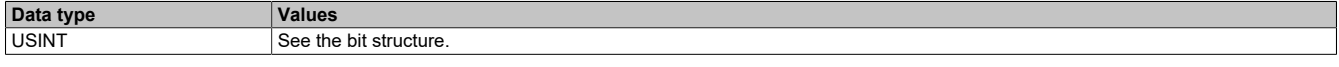

#### Bit structure:

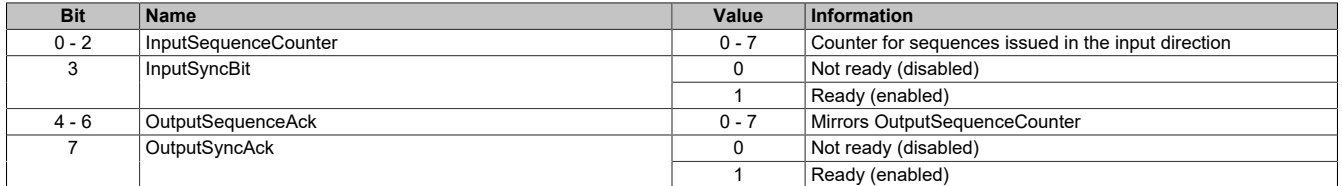

#### InputSequenceCounter

The InputSequenceCounter is a continuous counter of sequences that have been issued by the module. The module uses InputSequenceCounter to direct the controller to accept a sequence (the input direction must be synchronized when this happens).

## **InputSyncBit**

The module uses InputSyncBit to attempt to synchronize the input channel.

#### OutputSequenceAck

OutputSequenceAck is used for acknowledgment. The value of OutputSequenceCounter is mirrored if the module has received a sequence successfully.

#### **OutputSyncAck**

The OutputSyncAck bit acknowledges the synchronization of the output channel for the controller. This indicates that the module is ready to receive data.

#### <span id="page-46-0"></span>**5.10.5 Flatstream mode**

#### Name:

FlatstreamMode

A more compact arrangement can be achieved with the incoming data stream using this register.

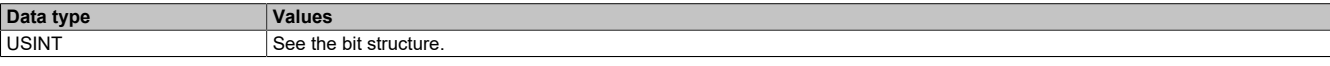

#### Bit structure:

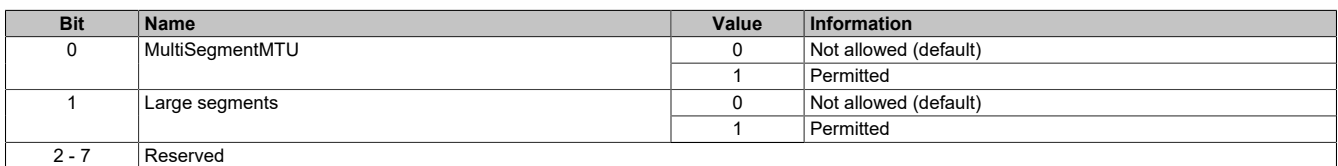

#### <span id="page-47-1"></span>**5.10.6 Number of unacknowledged sequences**

# Name:

Forward

With register "Forward", the user specifies how many unacknowledged sequences the module is permitted to transmit.

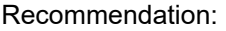

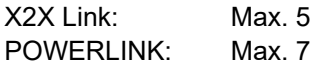

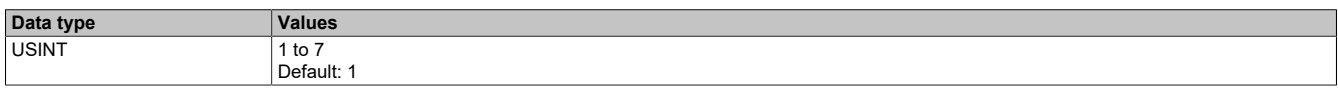

#### <span id="page-47-2"></span>**5.10.7 Delay time**

Name: ForwardDelay

This register is used to specify the delay time in microseconds.

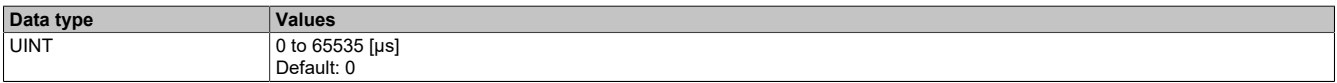

## <span id="page-47-0"></span>**5.11 Acyclic frame size**

Name:

AsynSize

When using the stream, the data is exchanged internally between the module and controller. A defined number of acyclic bytes is reserved for this slot for this purpose.

Increasing the acyclic frame size results in increased data throughput on this slot.

## **Information:**

#### **This configuration involves a driver setting that cannot be changed during runtime!**

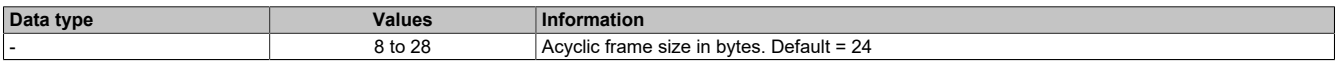

#### **5.12 Minimum cycle time**

The minimum cycle time specifies how far the bus cycle can be reduced without communication errors occurring. It is important to note that very fast cycles reduce the idle time available for handling monitoring, diagnostics and acyclic commands.

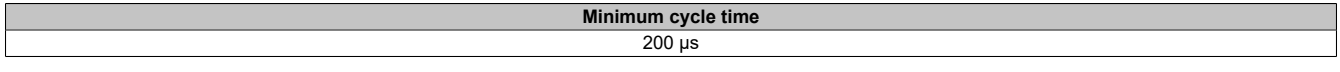

## **5.13 Minimum I/O update time**

The minimum I/O update time specifies how far the bus cycle can be reduced so that an I/O update is performed in each cycle.

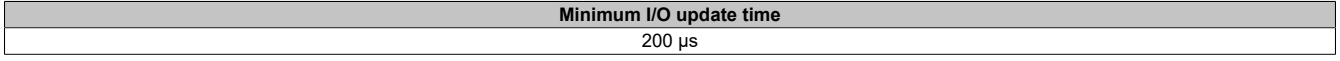